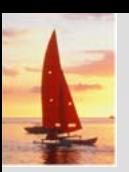

#### **Chapter 12: Indexing and Hashing Chapter 12: Indexing and Hashing**

**Database System Concepts, 5th Ed**.

**©Silberschatz, Korth and Sudarshan See www.db-book.com for conditions on re-use** 

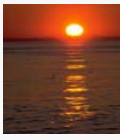

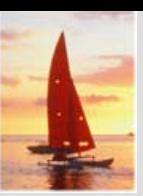

## **Chapter 12: Indexing and Hashing Chapter 12: Indexing and Hashing**

- Basic Concepts
- **The Second Second** Ordered Indices
- **The Second Second** B+-Tree Index Files
- П B-Tree Index Files
- П Static Hashing
- **The Co** Dynamic Hashing
- $\mathcal{L}_{\mathcal{A}}$ Comparison of Ordered Indexing and Hashing
- $\mathcal{L}$ Index Definition in SQL
- $\blacksquare$ Multiple-Key Access

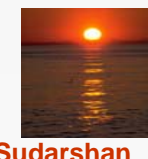

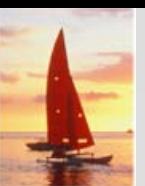

#### **Basic Concepts Basic Concepts**

- Indexing mechanisms used to speed up access to desired data.
	- E.g., author catalog in library
- П **Search Key** - attribute to set of attributes used to look up records in a file.
- $\mathbb{R}^2$ An **index file** consists of records (called **index entries**) of the form

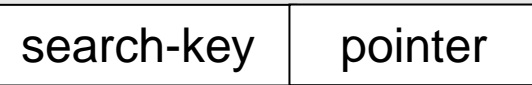

- ш Index files are typically much smaller than the original file
- Two basic kinds of indices:
	- $\bullet$ **Ordered indices:** search keys are stored in sorted order
	- $\bullet$  **Hash indices:** search keys are distributed uniformly across "buckets" using a "hash function".

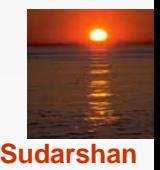

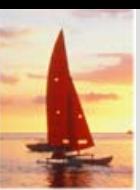

#### **Index Evaluation Metrics Index Evaluation Metrics**

- П Access types supported efficiently. E.g.,
	- $\bullet$ records with a specified value in the attribute
	- $\bullet$  or records with an attribute value falling in a specified range of values.
- Access time
- **The State** Insertion time
- **The Second** Deletion time
- $\mathbb{R}^2$ Space overhead

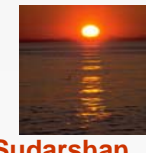

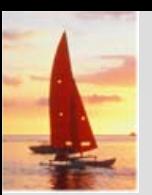

#### **Ordered Indices Ordered Indices**

- u In an **ordered index,** index entries are stored sorted on the search key value. E.g., author catalog in library.
- **Primary index:** in a sequentially ordered file, the index whose search key specifies the sequential order of the file.
	- **Also called clustering index**
	- $\bullet$  The search key of a primary index is usually but not necessarily the primary key.
- **Secondary index**: an index whose search key specifies an order different from the sequential order of the file. Also called non-clustering index**.**
- Index-sequential file**:** ordered sequential file with a primary index.

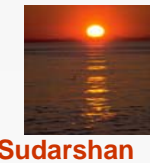

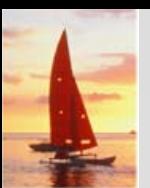

#### **Dense Index Files Dense Index Files**

п Dense index — Index record appears for every search-key value in the file.

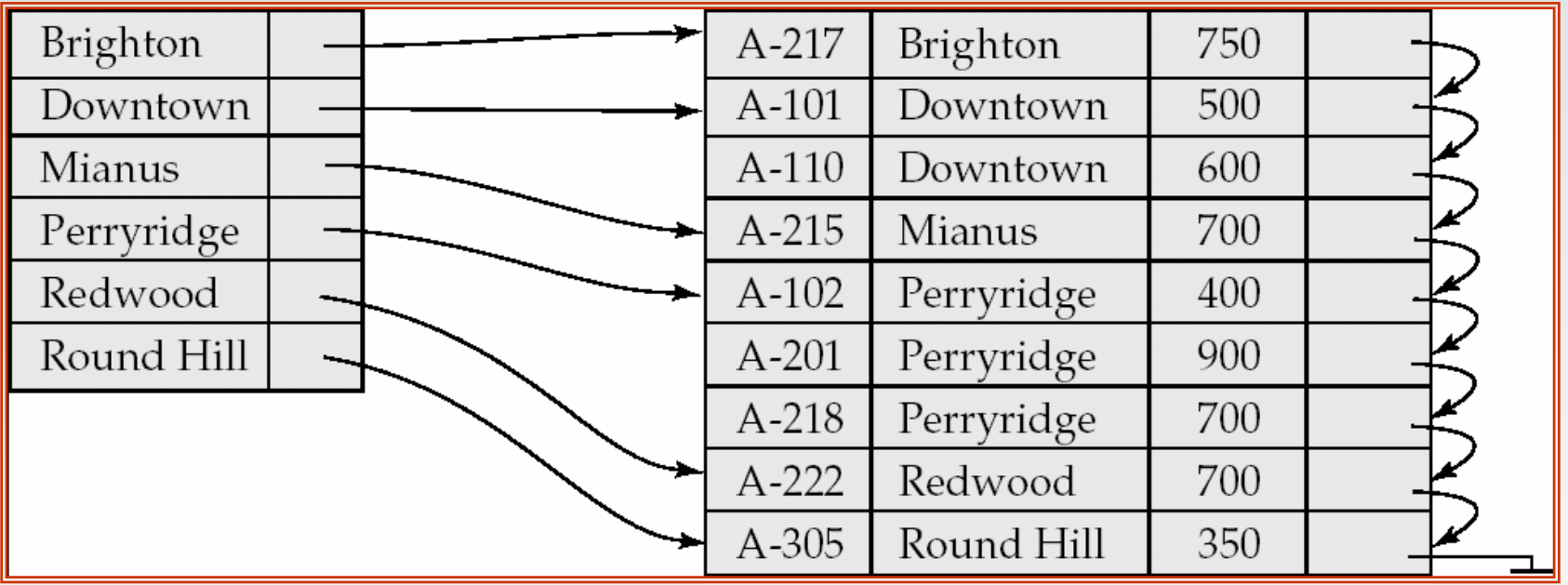

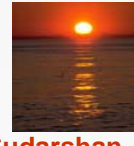

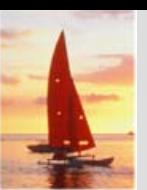

#### **Sparse Index Files Sparse Index Files**

- Sparse Index: contains index records for only some search-key values.
	- $\bullet$ Applicable when records are sequentially ordered on search-key
- To locate a record with search-key value *K* we:
	- $\bullet$ Find index record with largest search-key value < *K*
	- $\bullet$  Search file sequentially starting at the record to which the index record points

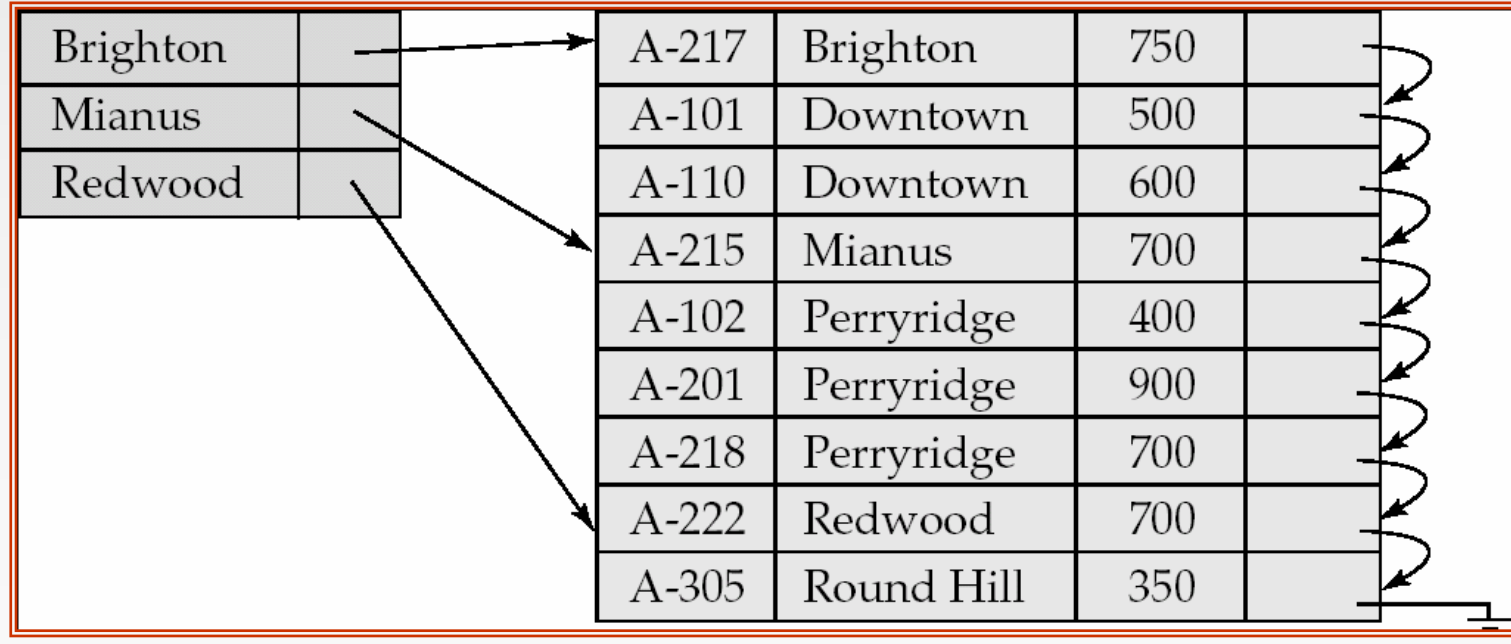

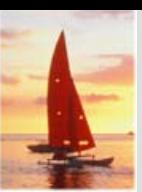

#### **Sparse Index Files (Cont.) Sparse Index Files (Cont.)**

- Compared to dense indices:
	- $\bullet$  Less space and less maintenance overhead for insertions and deletions.
	- $\bullet$ Generally slower than dense index for locating records.
- $\mathbb{R}^2$  **Good tradeoff**: sparse index with an index entry for every block in file, corresponding to least search-key value in the block.

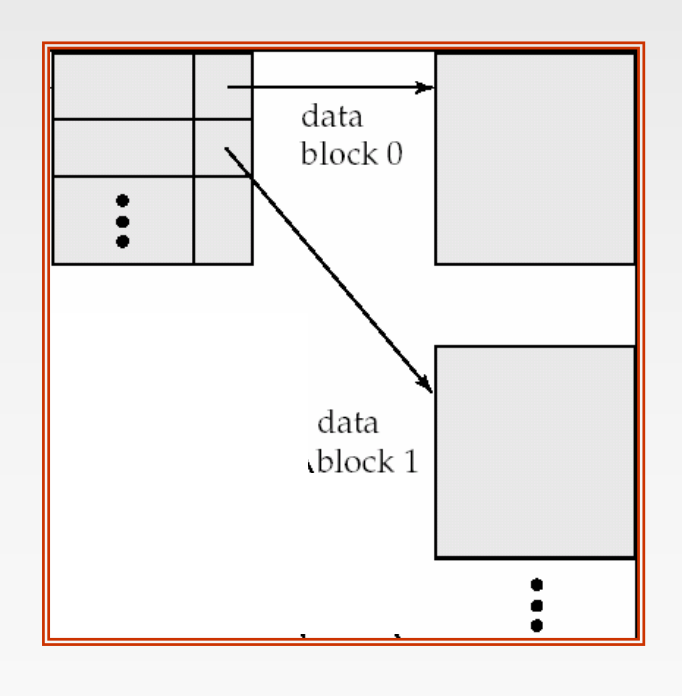

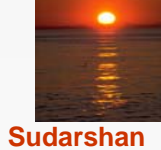

#### **Database System Concepts - 5th Edition, Oct 4, 2006 12.8 ©Silberschatz, Korth and Sudarshan**

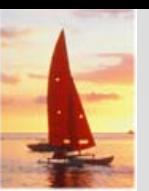

#### **Multilevel Index Multilevel Index**

- $\Box$  If primary index does not fit in memory, access becomes expensive.
- Solution: treat primary index kept on disk as a sequential file and construct a sparse index on it.
	- $\bullet$  outer index a sparse index of primary index
	- $\bullet$  inner index the primary index file
- **If even outer index is too large to fit in main memory, yet** another level of index can be created, and so on.
- $\overline{\phantom{a}}$  Indices at all levels must be updated on insertion or deletion from the file.

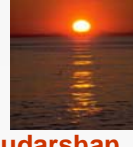

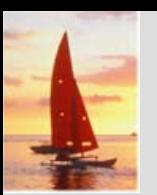

#### **Multilevel Index (Cont.) Multilevel Index (Cont.)**

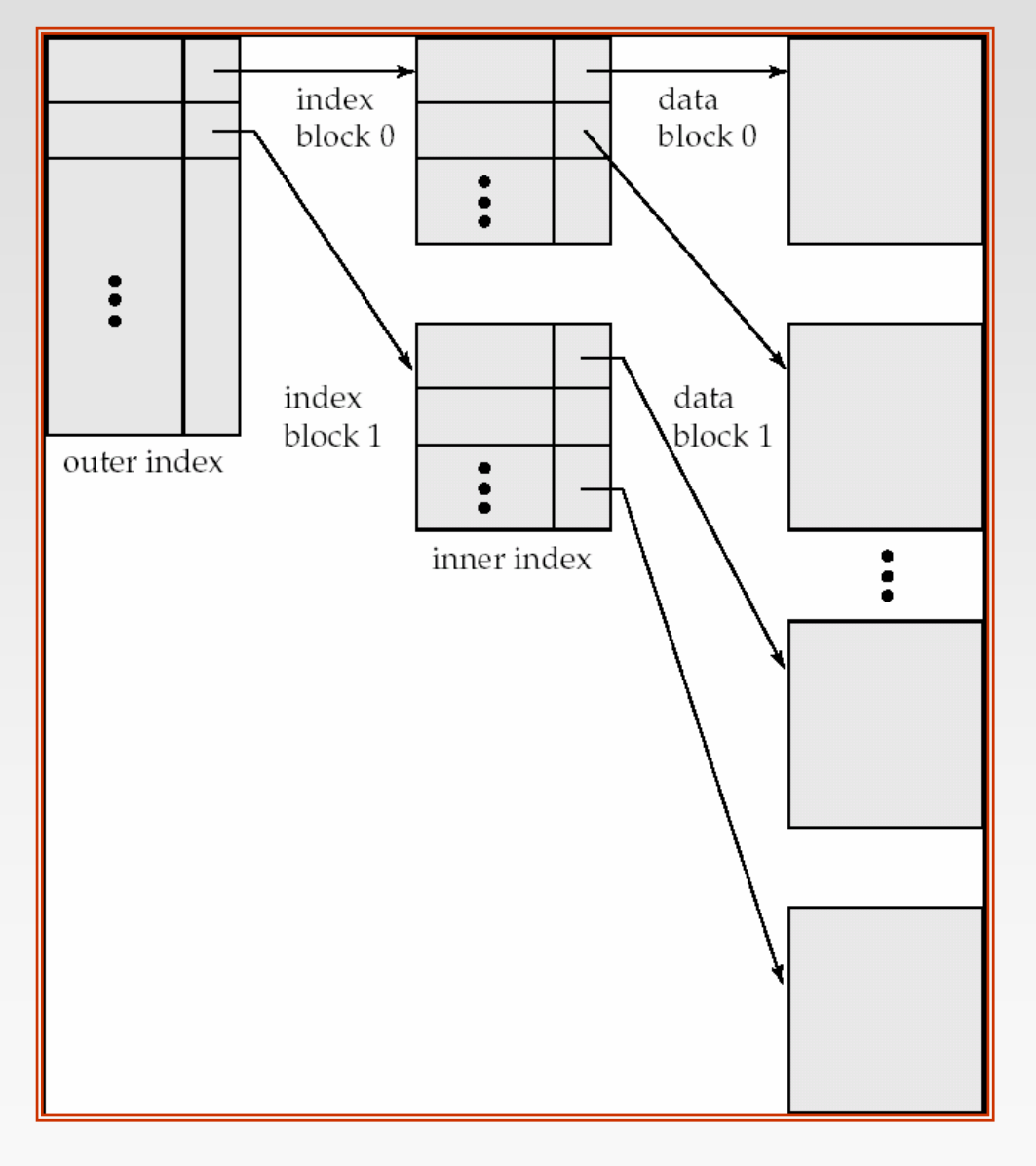

#### **Index Update: Deletion**

- M. If deleted record was the only record in the file with its particular searchkey value, the search-key is deleted from the index also.
- $\mathbb{R}^2$  Single-level index deletion:
	- $\bullet$ **Dense indices** – deletion of search-key:similar to file record deletion.
	- $\bullet$  **Sparse indices** –
		- $\rightarrow$  if an entry for the search key exists in the index, it is deleted by replacing the entry in the index with the next search-key value in the file (in search-key order).
		- If the next search-key value already has an index entry, the entry is deleted instead of being replaced.

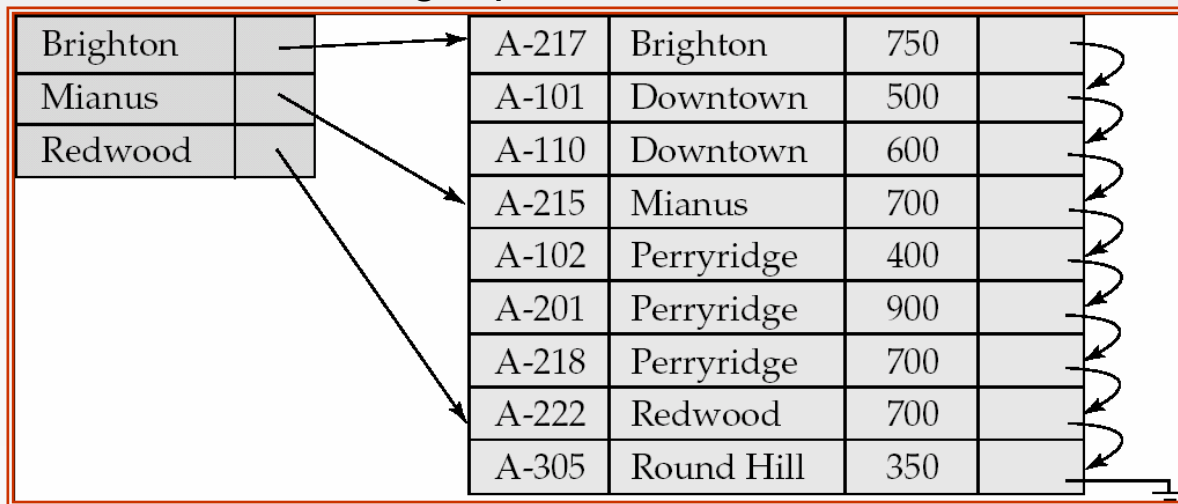

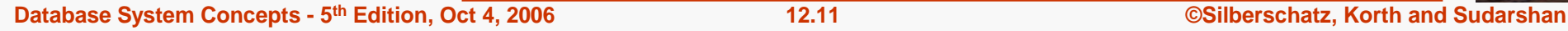

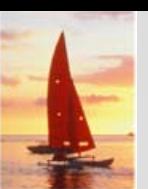

#### **Index Update: Insertion Index Update: Insertion**

- Single-level index insertion:
	- $\bullet$  Perform a lookup using the search-key value appearing in the record to be inserted.
	- $\bullet$  **Dense indices** – if the search-key value does not appear in the index, insert it.
	- **Sparse indices** if index stores an entry for each block of the file, no change needs to be made to the index unless a new block is created.
		- If a new block is created, the first search-key value appearing in the new block is inserted into the index.
- $\blacksquare$  Multilevel insertion (as well as deletion) algorithms are simple extensions of the single-level algorithms

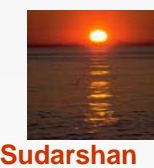

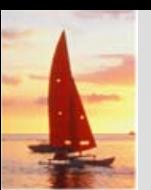

#### **Secondary Indices Secondary Indices**

- Frequently, one wants to find all the records whose values in a certain field (which is not the search-key of the primary index) satisfy some condition.
	- $\bullet$  Example 1: In the *account* relation stored sequentially by account number, we may want to find all accounts in a particular branch
	- $\bullet$  Example 2: as above, but where we want to find all accounts with a specified balance or range of balances
- $\mathbb{R}^2$  We can have a secondary index with an index record for each search-key value

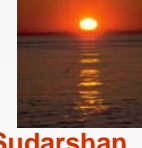

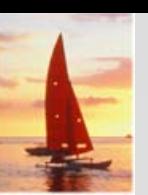

#### **Secondary Indices Example Secondary Indices Example**

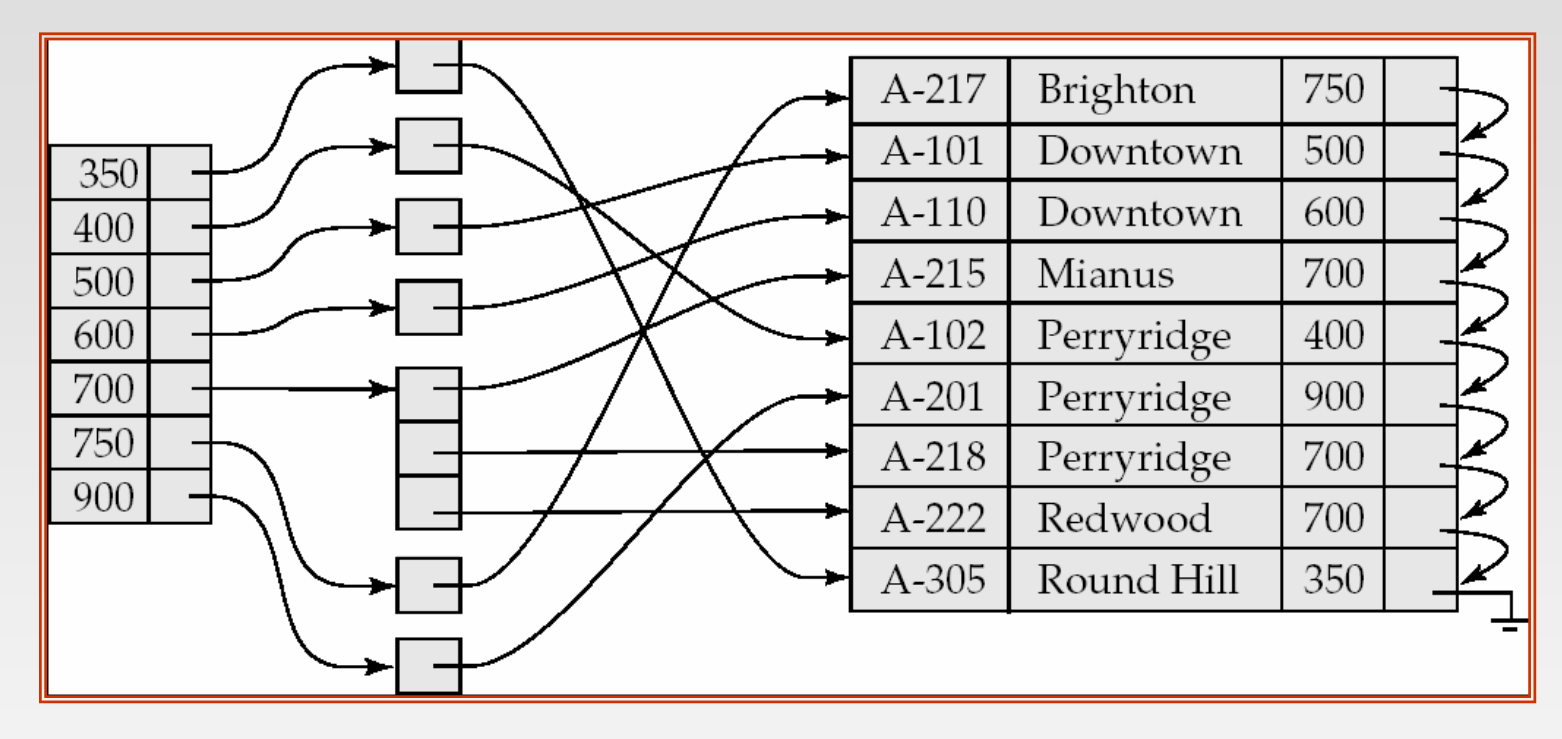

**Secondary index on** *balance* **field of** *account*

- $\overline{\phantom{a}}$  Index record points to a bucket that contains pointers to all the actual records with that particular search-key value.
- Π Secondary indices have to be dense

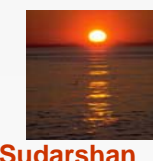

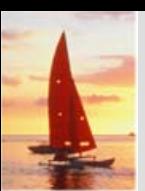

## **Primary and Secondary Indices Primary and Secondary Indices**

- Indices offer substantial benefits when searching for records.
- BUT: Updating indices imposes overhead on database modification when a file is modified, every index on the file must be updated,
- Sequential scan using primary index is efficient, but a sequential scan using a secondary index is expensive
	- $\bullet$ Each record access may fetch a new block from disk
	- $\bullet$  Block fetch requires about 5 to 10 milliseconds
		- ▶ versus about 100 nanoseconds for memory access

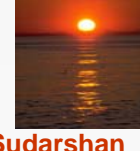

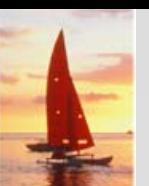

#### **B+-Tree Index Files Tree Index Files**

B+-tree indices are an alternative to indexed-sequential files.

- $\mathbb{R}^2$  Disadvantage of indexed-sequential files
	- $\bullet$  performance degrades as file grows, since many overflow blocks get created.
	- Periodic reorganization of entire file is required.
- Advantage of B<sup>+</sup>-tree index files:
	- $\bullet$  automatically reorganizes itself with small, local, changes, in the face of insertions and deletions.
	- $\bullet$  Reorganization of entire file is not required to maintain performance.
- (Minor) disadvantage of B+-trees:
	- extra insertion and deletion overhead, space overhead.
- $\mathbb{R}^2$  Advantages of B+-trees outweigh disadvantages
	- $\bullet$ B+-trees are used extensively

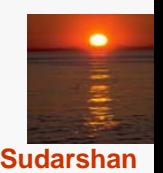

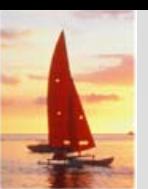

# **B+-Tree Index Files (Cont.) Tree Index Files (Cont.)**

A B+-tree is a rooted tree satisfying the following properties:

- All paths from root to leaf are of the same length
- $\mathbb{R}^2$ Each node that is not a root or a leaf has between  $\left| \frac{n}{2} \right|$  and *n* children.
- M. A leaf node has between  $\lceil (n-1)/2 \rceil$  and  $n-1$  values
- Special cases:
	- $\bullet$ If the root is not a leaf, it has at least 2 children.
	- $\bullet$  If the root is a leaf (that is, there are no other nodes in the tree), it can have between 0 and (*n*–1) values.

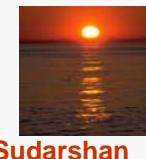

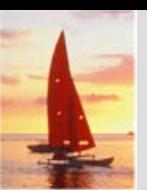

#### **B+-Tree Node Structure**

Typical node

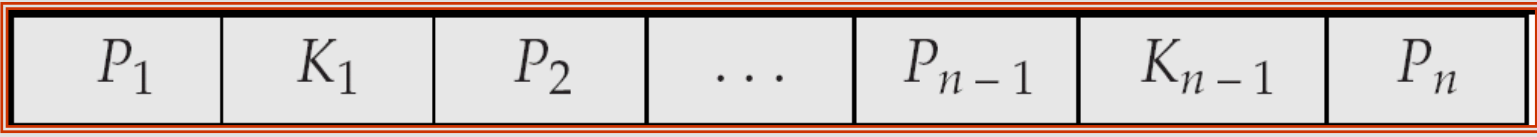

- $K_i$  are the search-key values
- $\bullet$  P<sub>i</sub> are pointers to children (for non-leaf nodes) or pointers to records or buckets of records (for leaf nodes).
- ш The search-keys in a node are ordered

$$
K_1 < K_2 < K_3 < \ldots < K_{n-1}
$$

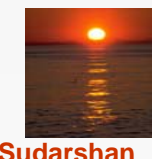

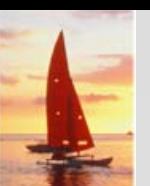

#### **Leaf Nodes in B Leaf Nodes in B+-Trees**

Properties of a leaf node:

- For *i* = 1, 2, . . ., *n*–1, pointer  $P_i$  either points to a file record with searchkey value  $K<sub>i</sub>$ , or to a bucket of pointers to file records, each record having search-key value  $K_i$ . Only need bucket structure if search-key does not form a primary key.
- $\mathbb{R}^2$ If  $L_i$ ,  $L_i$  are leaf nodes and  $i < j$ ,  $L_i$ 's search-key values are less than  $L_i$ 's search-key values
- $\mathbb{R}^2$ ■ P<sub>n</sub> points to next leaf node in search-key order

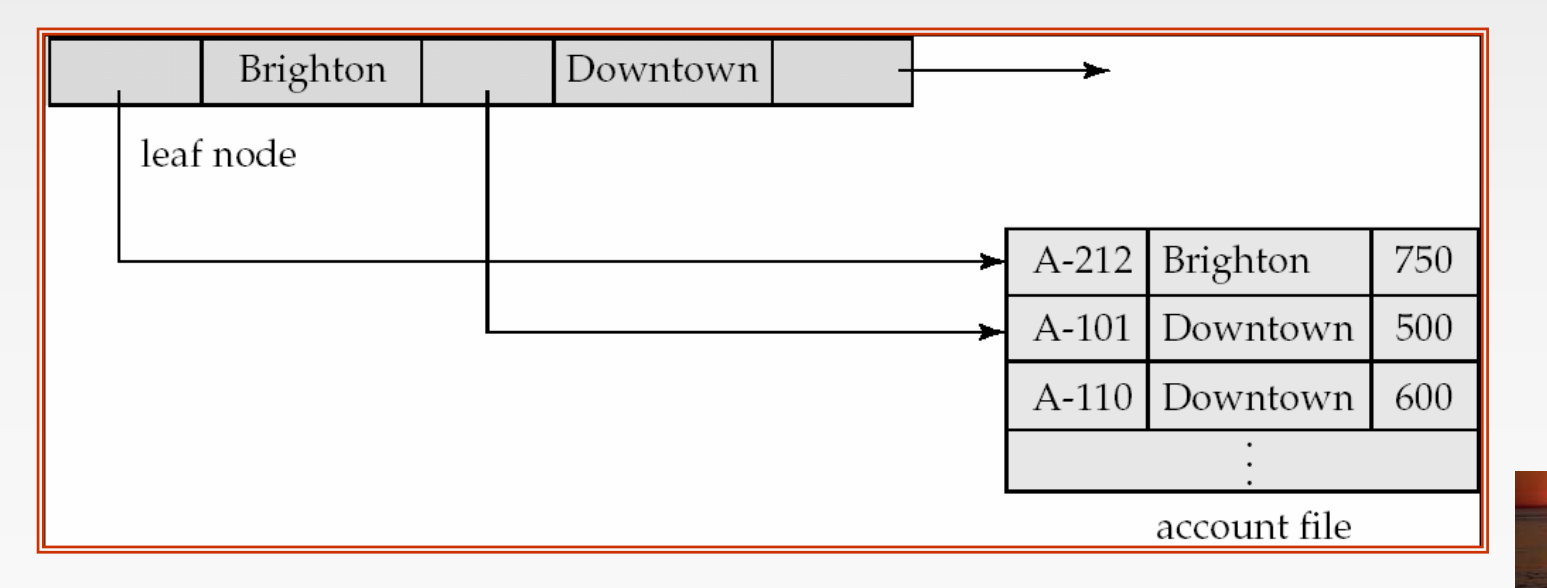

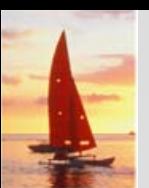

#### **Non-Leaf Nodes in B Leaf Nodes in B+-Trees**

- Non leaf nodes form a multi-level sparse index on the leaf nodes. For a non-leaf node with *m* pointers:
	- $\bullet$ • All the search-keys in the subtree to which  $P_1$  points are less than  $K_{1}$
	- z For 2 <sup>≤</sup> *i* <sup>≤</sup> *<sup>n</sup>* 1, all the search-keys in the subtree to which *Pi*points have values greater than or equal to  $\mathcal{K}_{\vdash 1}$  and less than  $\mathcal{K}_{\vdash}$
	- $\bullet$ • All the search-keys in the subtree to which  $P_n$  points have values greater than or equal to  $K_{n-1}$

$$
P_1 \mid K_1 \mid P_2 \mid \cdots \mid P_{n-1} \mid K_{n-1} \mid P_n
$$

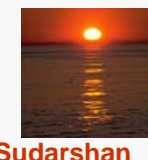

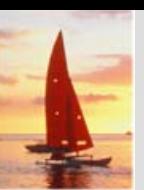

#### **Example of a B Example of a B+-tree**

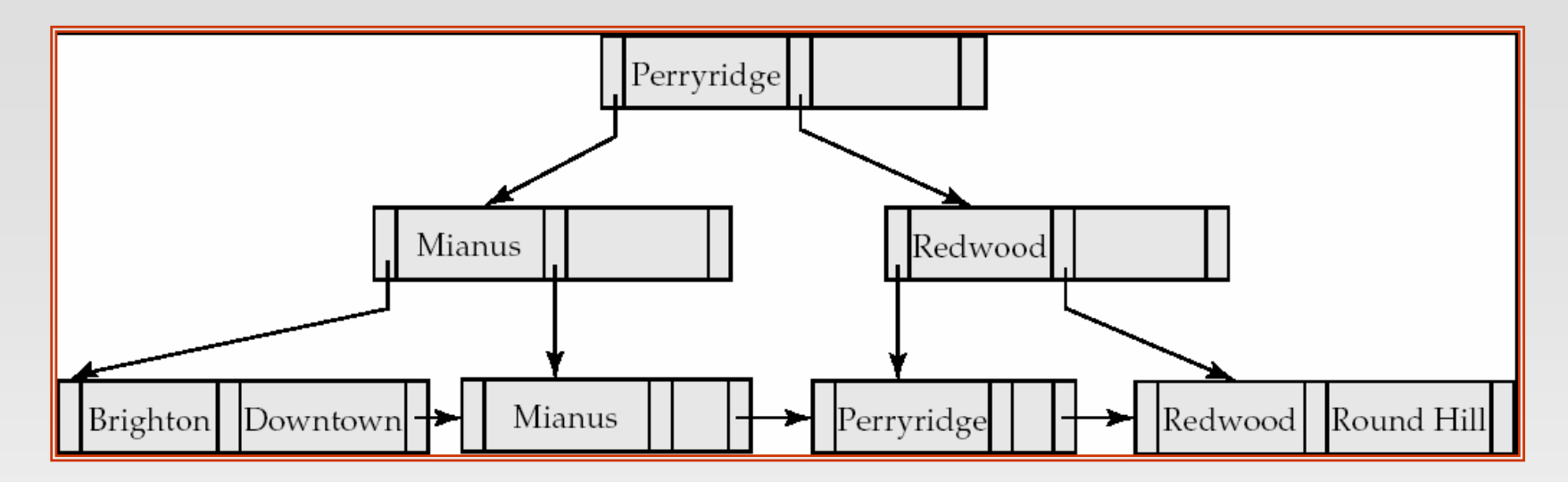

B+-tree for *account* file (*n =* 3)

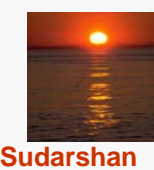

**Database System Concepts - 5<sup>th</sup> Edition, Oct 4, 2006 12.21 12.21 Concepts - 5th** Edition, Oct 4, 2006

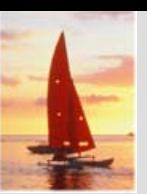

#### **Example of B Example of B+-tree**

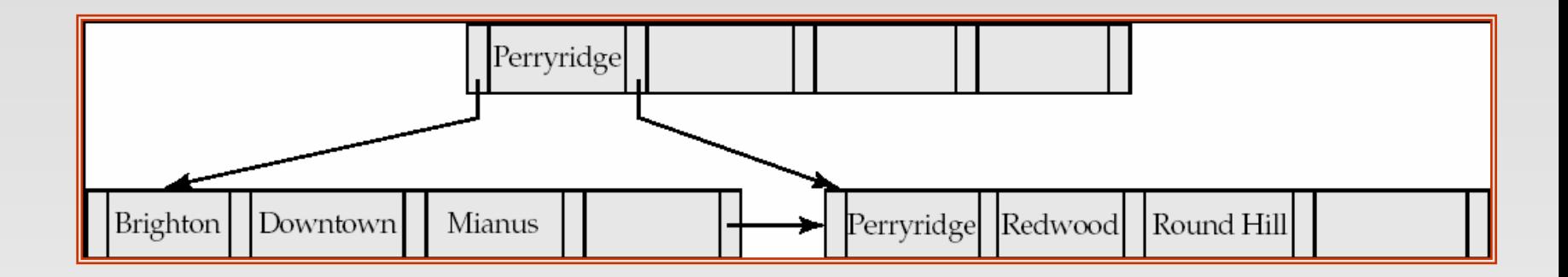

B+-tree for *account* file (*<sup>n</sup>* = 5)

- $\mathbb{R}^2$  Leaf nodes must have between 2 and 4 values  $(\lceil (n-1)/2 \rceil$  and  $n-1$ , with  $n = 5$ ).
- $\mathcal{L}_{\mathcal{A}}$  Non-leaf nodes other than root must have between 3 and 5 children ( $\lceil (n/2 \rceil)$  and *n* with *n* = 5).
- M. Root must have at least 2 children.

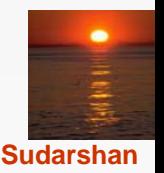

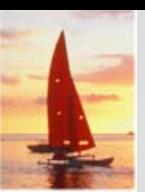

#### **Observations about B+-trees**

- Since the inter-node connections are done by pointers, "logically" close blocks need not be "physically" close.
- The non-leaf levels of the B+-tree form a hierarchy of sparse indices.
- The B+-tree contains a relatively small number of levels
	- Level below root has at least  $2^* \lceil n/2 \rceil$  values
	- Next level has at least  $2^* \lceil n/2 \rceil$  \*  $\lceil n/2 \rceil$  values
	- **→ .. etc.**
	- $\bullet$  If there are *K* search-key values in the file, the tree height is no more than  $\lceil \log_{n/2}(\kappa) \rceil$
	- $\bullet$ thus searches can be conducted efficiently.
- Insertions and deletions to the main file can be handled efficiently, as the index can be restructured in logarithmic time (as we shall see).

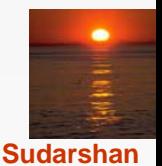

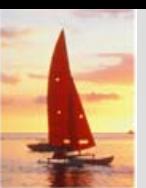

#### **Queries on B<sup>+</sup>-Trees**

- $\mathbb{R}^2$  Find all records with a search-key value of *k.*
	- *1.N=root*
	- 2. Repeat
		- 1.Examine *N* for the smallest search-key value > *k.*
		- 2. If such a value exists, assume it is  $\mathcal{K}_{i\cdot}$  Then set  $\mathcal{N}=\mathcal{P}_{i\cdot j}$
		- 3. Otherwise *k* ≥ *Kn*–1. Set *N* <sup>=</sup>*Pn*

Until *N* is a leaf node

- 3.If for some *i*, key  $K_i = k$  follow pointer  $P_i$  to the desired record or bucket.
- 4.Else no record with search-key value *k* exists.

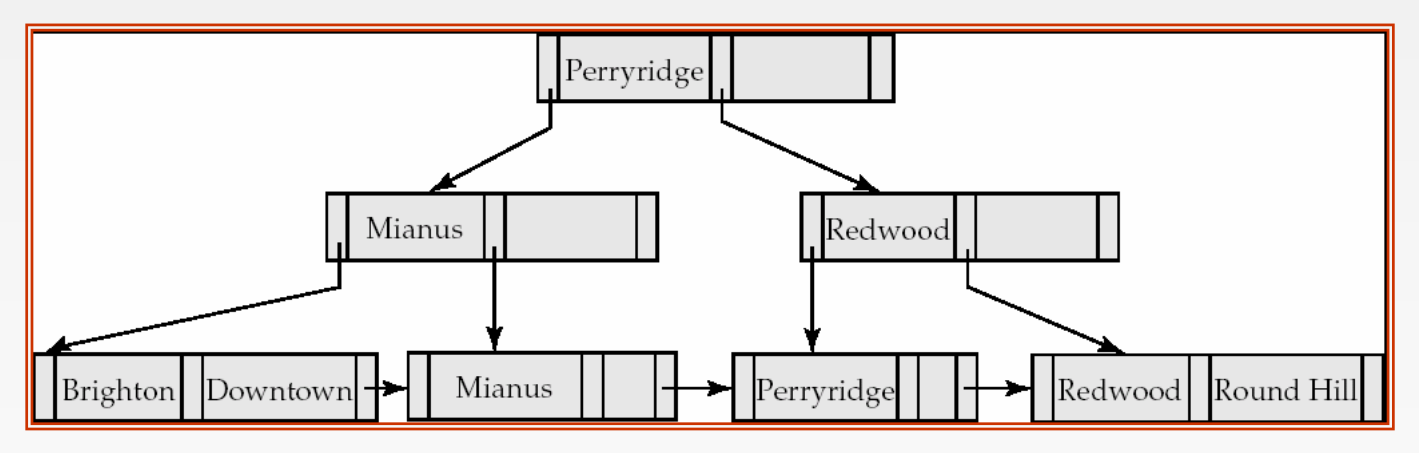

**Database System Concepts - 5th Edition, Oct 4, 2006 12.24 ©Silberschatz, Korth and Sudarshan**

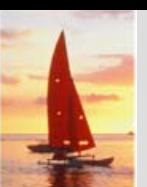

## **Queries on B+Trees (Cont.)**

- If there are *K* search-key values in the file, the height of the tree is no more than  $\lceil log_{n/2}(\kappa) \rceil$ .
- A node is generally the same size as a disk block, typically 4 kilobytes
	- and *n* is typically around 100 (40 bytes per index entry).
- With 1 million search key values and *n* = 100
	- at most  $log_{50}(1,000,000) = 4$  nodes are accessed in a lookup.
- ш Contrast this with a balanced binary tree with 1 million search key values — around 20 nodes are accessed in a lookup
	- above difference is significant since every node access may need a disk I/O, costing around 20 milliseconds

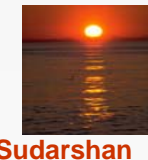

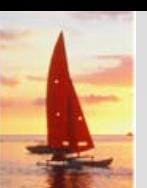

#### **Updates on B<sup>+</sup>-Trees: Insertion**

- 1. Find the leaf node in which the search-key value would appear
- 2. If the search-key value is already present in the leaf node
	- 1. Add record to the file
	- 2. If necessary add a pointer to the bucket.
- 3. If the search-key value is not present, then
	- 1. add the record to the main file (and create a bucket if necessary)
	- 2. If there is room in the leaf node, insert (key-value, pointer) pair in the leaf node
	- 3. Otherwise, split the node (along with the new (key-value, pointer) entry) as discussed in the next slide.

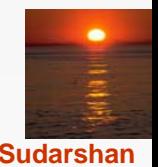

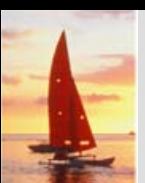

#### **Updates on B<sup>+</sup>-Trees: Insertion (Cont.)**

- Splitting a leaf node:
	- $\bullet$  take the *n* (search-key value, pointer) pairs (including the one being inserted) in sorted order. Place the first  $\lceil n/2 \rceil$  in the original node, and the rest in a new node.
	- $\bullet$  let the new node be *p,* and let *k* be the least key value in *p.* Insert (*k,p*) in the parent of the node being split.
	- $\bullet$ If the parent is full, split it and **propagate** the split further up.
- Splitting of nodes proceeds upwards till a node that is not full is found.
	- $\bullet$  In the worst case the root node may be split increasing the height of the tree by 1.

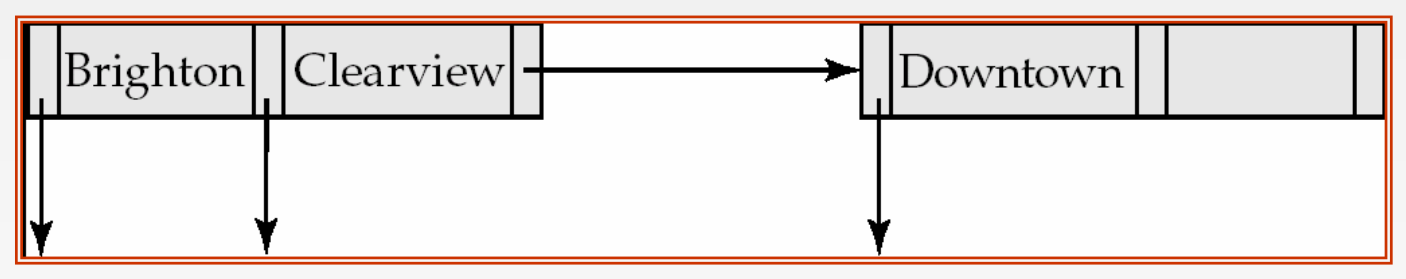

Result of splitting node containing Brighton and Downtown on inserting Clearview Next step: insert entry with (Downtown,pointer-to-new-node) into parent

#### **Updates on B<sup>+</sup>-Trees: Insertion (Cont.)**

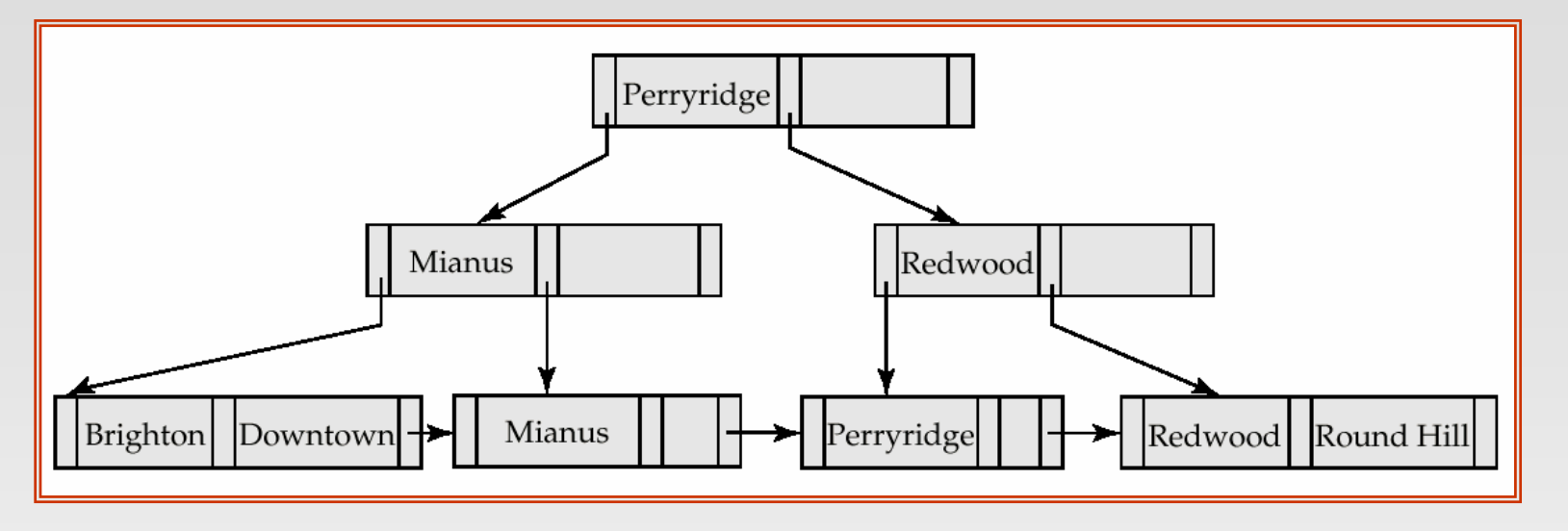

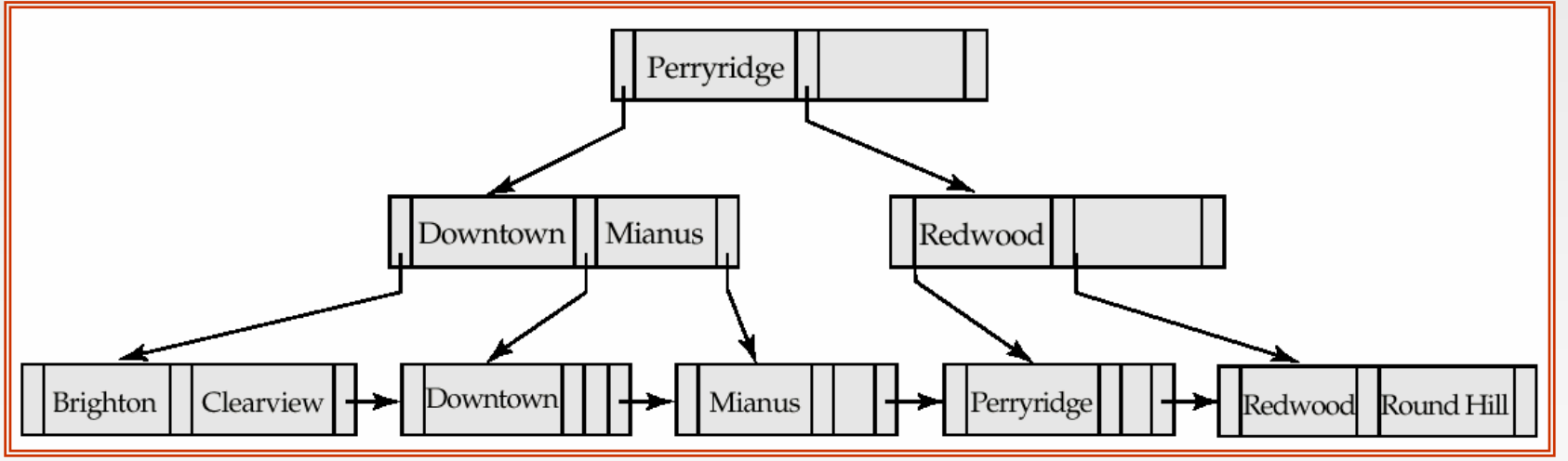

B+-Tree before and after insertion of "Clearview"

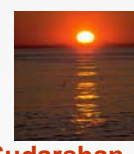

**Database System Concepts - 5th Edition, Oct 4, 2006 12.28 ©Silberschatz, Korth and Sudarshan**

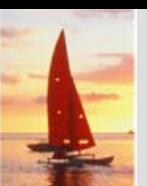

# **Insertion in B+-Trees (Cont.)**

- Splitting a non-leaf node: when inserting (k,p) into an already full internal node N
	- Copy N to an in-memory area M with space for n+1 pointers and n keys
	- $\bullet$ Insert (k,p) into M
	- Copy  $\mathsf{P}_1,\mathsf{K}_1, \ldots, \mathsf{K}_{\lceil n/2 \rceil \cdot 1},\mathsf{P}_{\lceil n/2 \rceil}$  from M back into node N
	- Copy  $P_{\lceil n/2 \rceil+1}, K_{\lceil n/2 \rceil+1}, \ldots, K_n, P_{n+1}$  from M into newly allocated node N'
	- $\bullet$ Insert ( $K_{\lceil n/2 \rceil}$ ,N') into parent N

#### **Read pseudocode in book!**

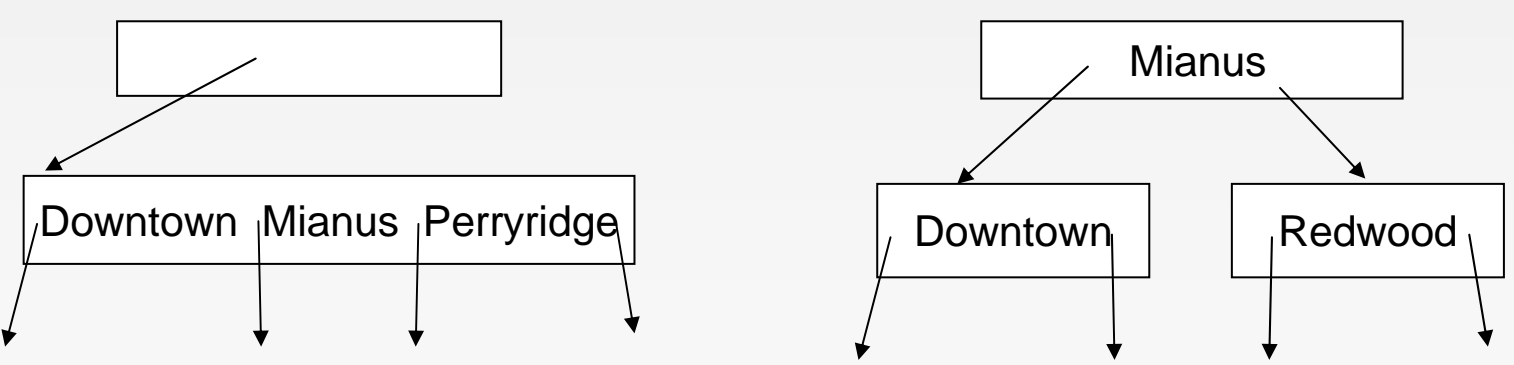

**Database System Concepts - 5th Edition, Oct 4, 2006 12.29 ©Silberschatz, Korth and Sudarshan**

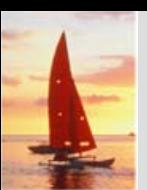

#### **Updates on B<sup>+</sup>-Trees: Deletion**

- Find the record to be deleted, and remove it from the main file and from the bucket (if present)
- Remove (search-key value, pointer) from the leaf node if there is no bucket or if the bucket has become empty
- a se If the node has too few entries due to the removal, and the entries in the node and a sibling fit into a single node, then *merge siblings:*
	- $\bullet$  Insert all the search-key values in the two nodes into a single node (the one on the left), and delete the other node.
	- $\bullet$ • Delete the pair  $(K_{i-1}, P_i)$ , where  $P_i$  is the pointer to the deleted node, from its parent, recursively using the above procedure.

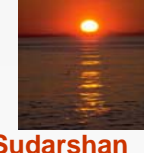

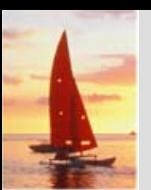

#### **Updates on B<sup>+</sup>-Trees: Deletion**

- Otherwise, if the node has too few entries due to the removal, but the entries in the node and a sibling do not fit into a single node, then **redistribute pointers**:
	- $\bullet$  Redistribute the pointers between the node and a sibling such that both have more than the minimum number of entries.
	- $\bullet$  Update the corresponding search-key value in the parent of the node.
- The node deletions may cascade upwards till a node which has  $\mid n/2 \mid$ or more pointers is found.
- $\mathcal{L}^{\mathcal{A}}$  If the root node has only one pointer after deletion, it is deleted and the sole child becomes the root.

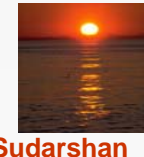

#### **Examples of B<sup>+</sup>-Tree Deletion**

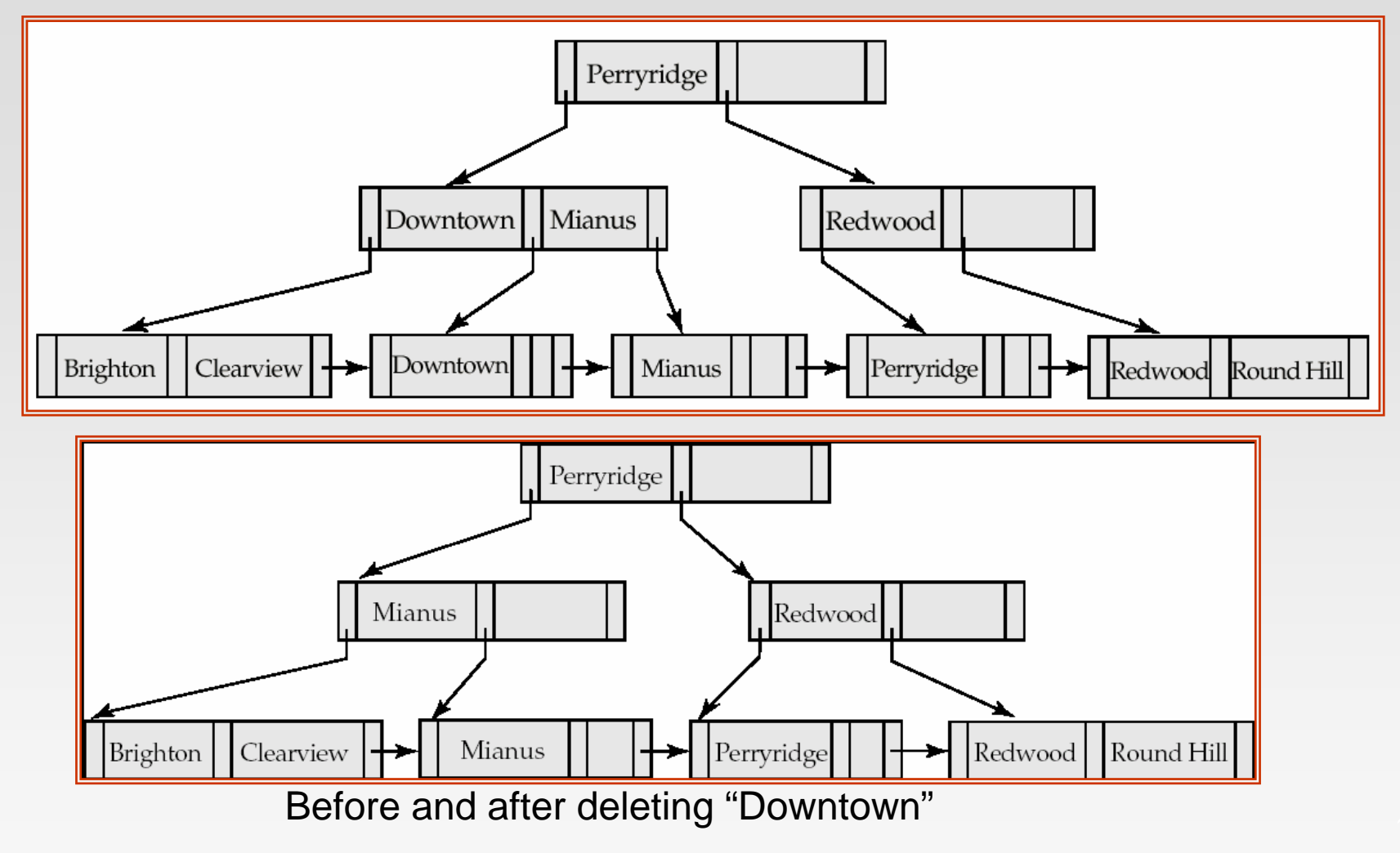

- **The State**  Deleting "Downtown" causes merging of under-full leaves
	- $\bullet$ leaf node can become empty only for n=3!

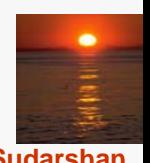

# **Examples of B<sup>+</sup>-Tree Deletion (Cont.)**

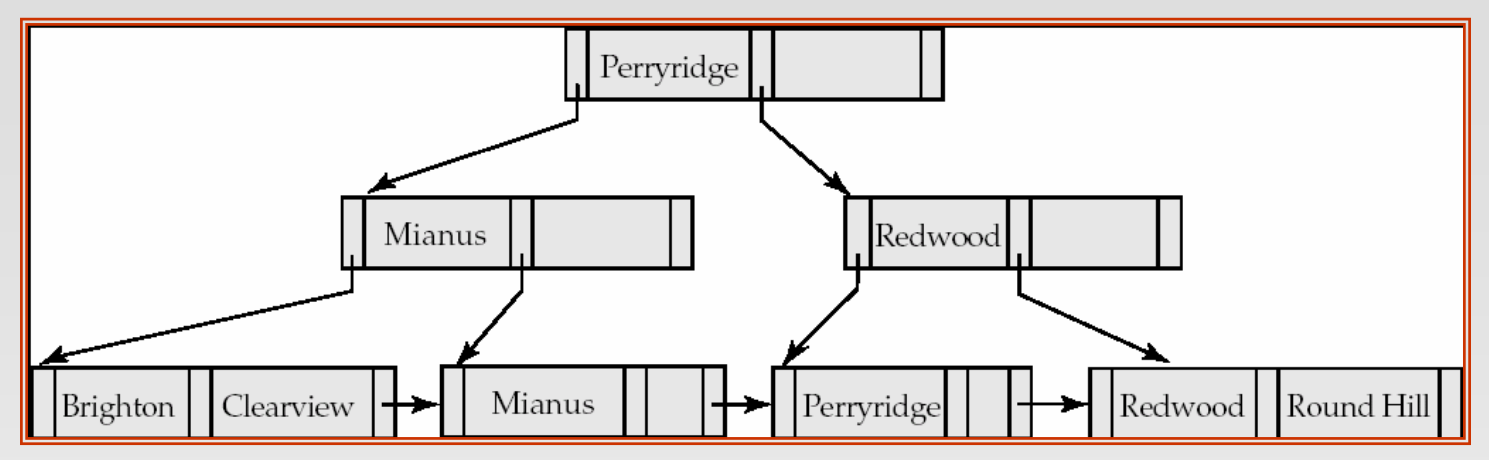

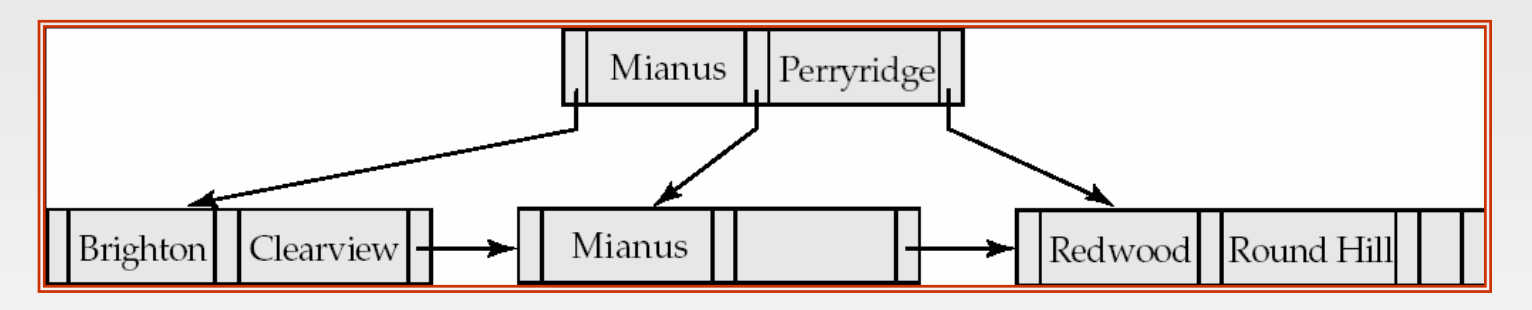

#### Deletion of "Perryridge" from result of previous example

- × Leaf with "Perryridge" becomes underfull (actually empty, in this special case) and merged with its sibling.
- × As a result "Perryridge" node's parent became underfull, and was merged with its sibling
	- $\bullet$ Value separating two nodes (at parent) moves into merged node
	- $\bullet$ Entry deleted from parent
- × Root node then has only one child, and is deleted

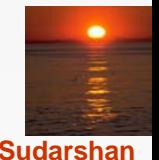

#### **Database System Concepts - 5th Edition, Oct 4, 2006 12.33 ©Silberschatz, Korth and Sudarshan**

# **Example of B<sup>+</sup>-tree Deletion (Cont.)**

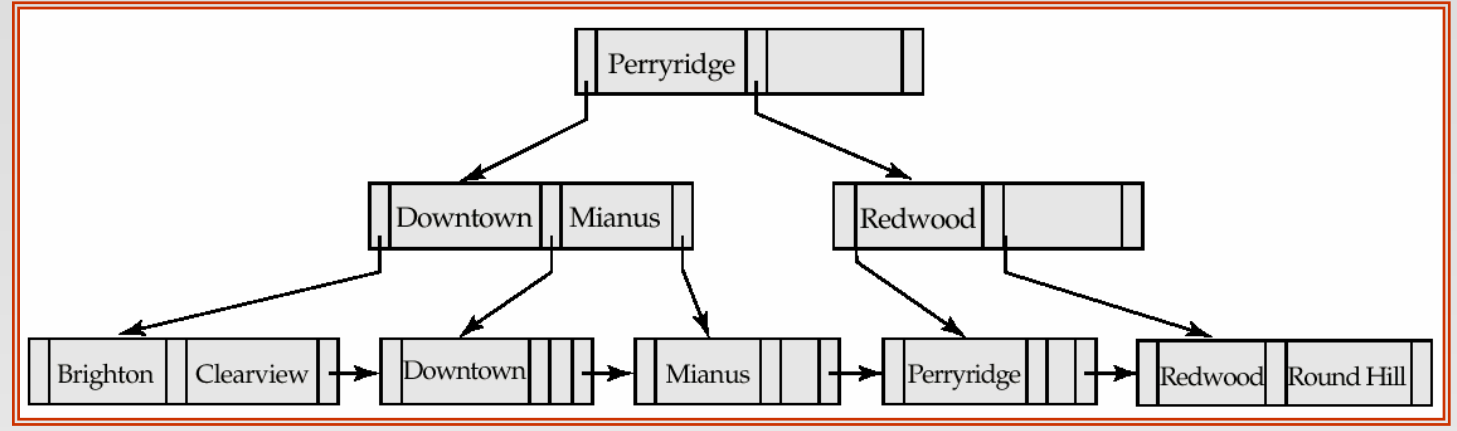

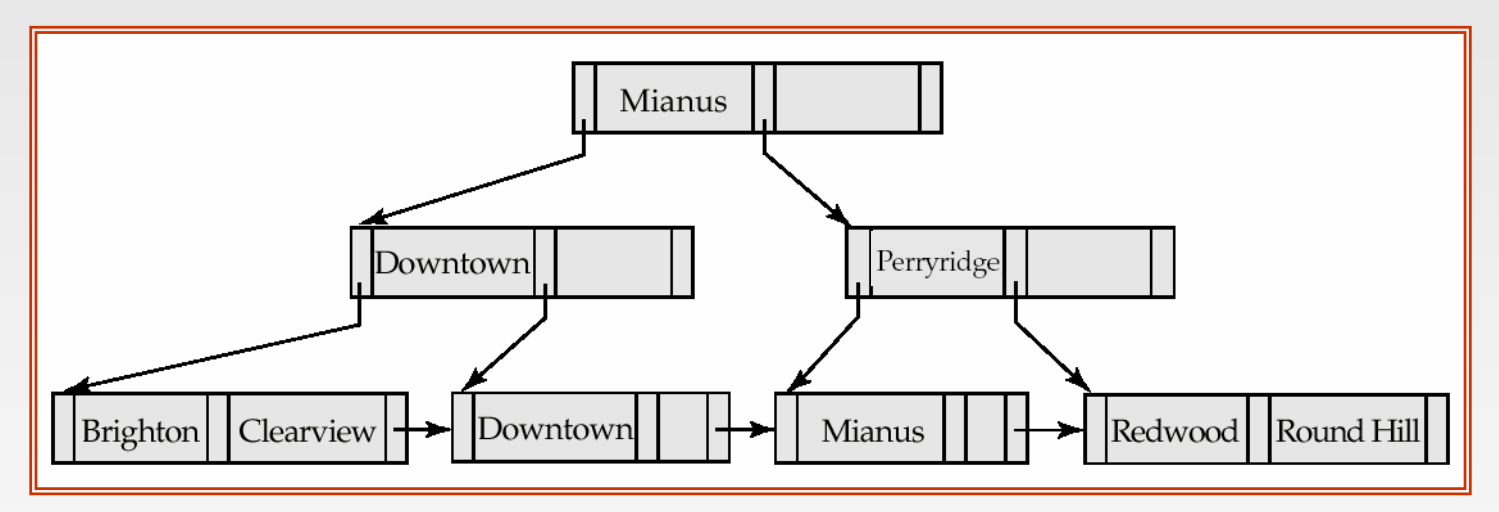

Before and after deletion of "Perryridge" from earlier example

- Parent of leaf containing Perryridge became underfull, and borrowed a pointer from its left sibling
- Search-key value in the parent's parent changes as a result

**Database System Concepts - 5th Edition, Oct 4, 2006 12.34 ©Silberschatz, Korth and Sudarshan**

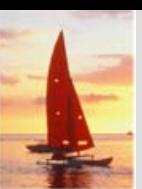

#### **B+-Tree File Organization**

- Index file degradation problem is solved by using B+-Tree indices.
- Data file degradation problem is solved by using B<sup>+</sup>-Tree File Organization.
- The leaf nodes in a B<sup>+</sup>-tree file organization store records, instead of pointers.
- Leaf nodes are still required to be half full
	- $\bullet$  Since records are larger than pointers, the maximum number of records that can be stored in a leaf node is less than the number of pointers in a nonleaf node.
- $\mathbb{R}^2$  Insertion and deletion are handled in the same way as insertion and deletion of entries in a B+-tree index.

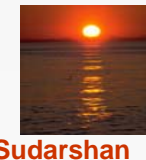

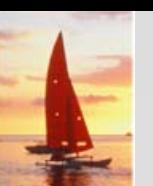

## **B<sup>+</sup>-Tree File Organization (Cont.)**

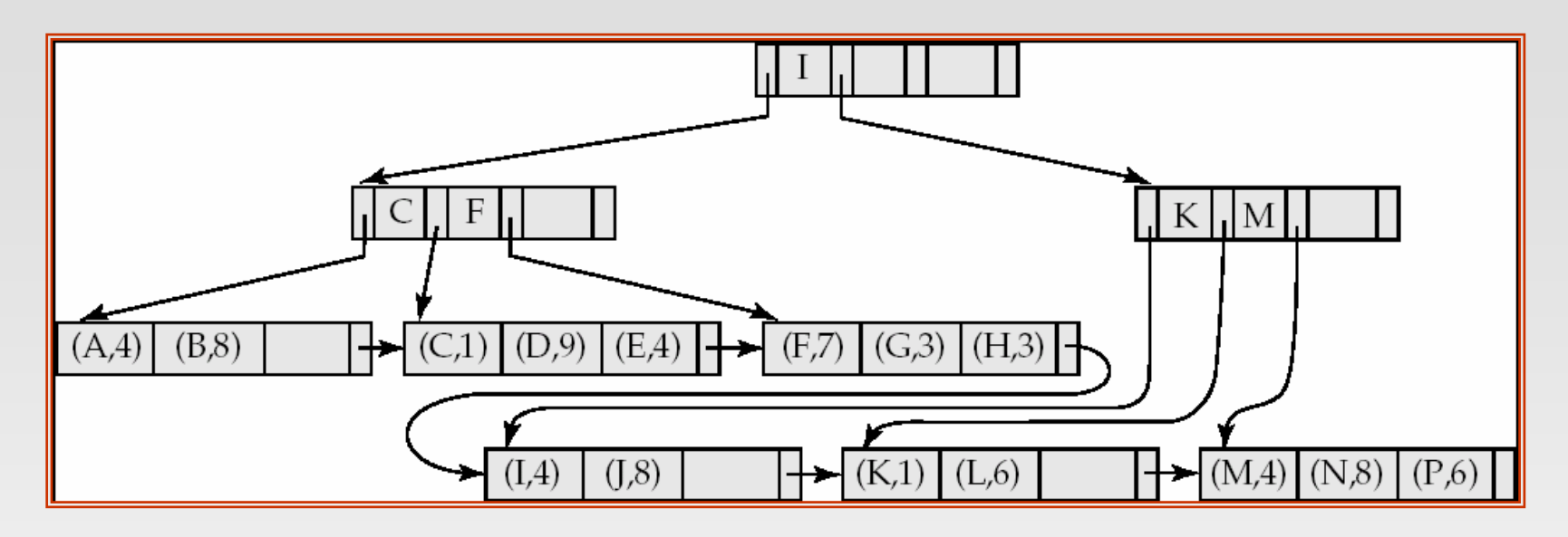

Example of B+-tree File Organization

- Good space utilization important since records use more space than pointers.
- To improve space utilization, involve more sibling nodes in redistribution during splits and merges
	- $\bullet$  Involving 2 siblings in redistribution (to avoid split / merge where possible) results in each node having at least  $\lfloor 2n/3 \rfloor$  entries

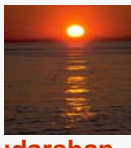
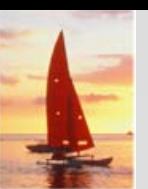

# **Indexing Strings**

- Variable length strings as keys
	- $\bullet$  Variable fanout
	- $\bullet$  Use space utilization as criterion for splitting, not number of pointers
- $\mathbb{R}^2$  **Prefix compression**
	- $\bullet$  Key values at internal nodes can be prefixes of full key
		- ▶ Keep enough characters to distinguish entries in the subtrees separated by the key value
			- E.g. "Silas" and "Silberschatz" can be separated by "Silb"
	- Keys in leaf node can be compressed by sharing common prefixes

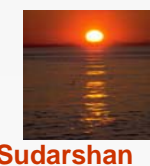

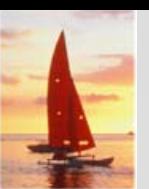

#### **B-Tree Index Files Tree Index Files**

- Similar to B+-tree, but B-tree allows search-key values to appear only once; eliminates redundant storage of search keys.
- Search keys in nonleaf nodes appear nowhere else in the Btree; an additional pointer field for each search key in a nonleaf node must be included.
- M. Generalized B-tree leaf node

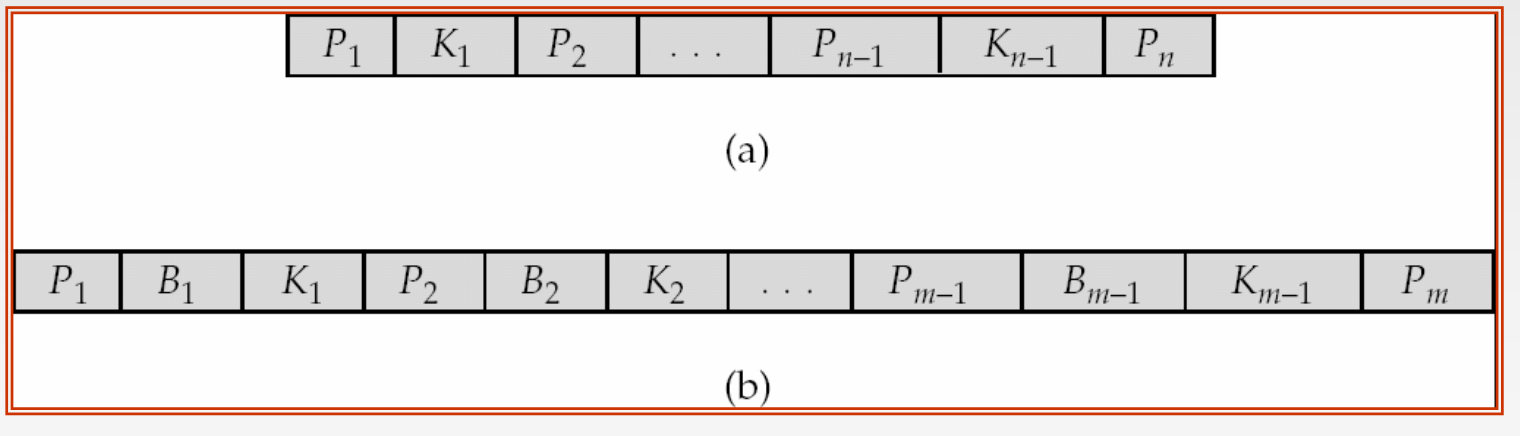

 Nonleaf node – pointers Bi are the bucket or file record pointers.

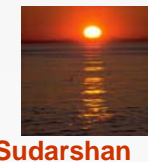

#### **B-Tree Index File Example**

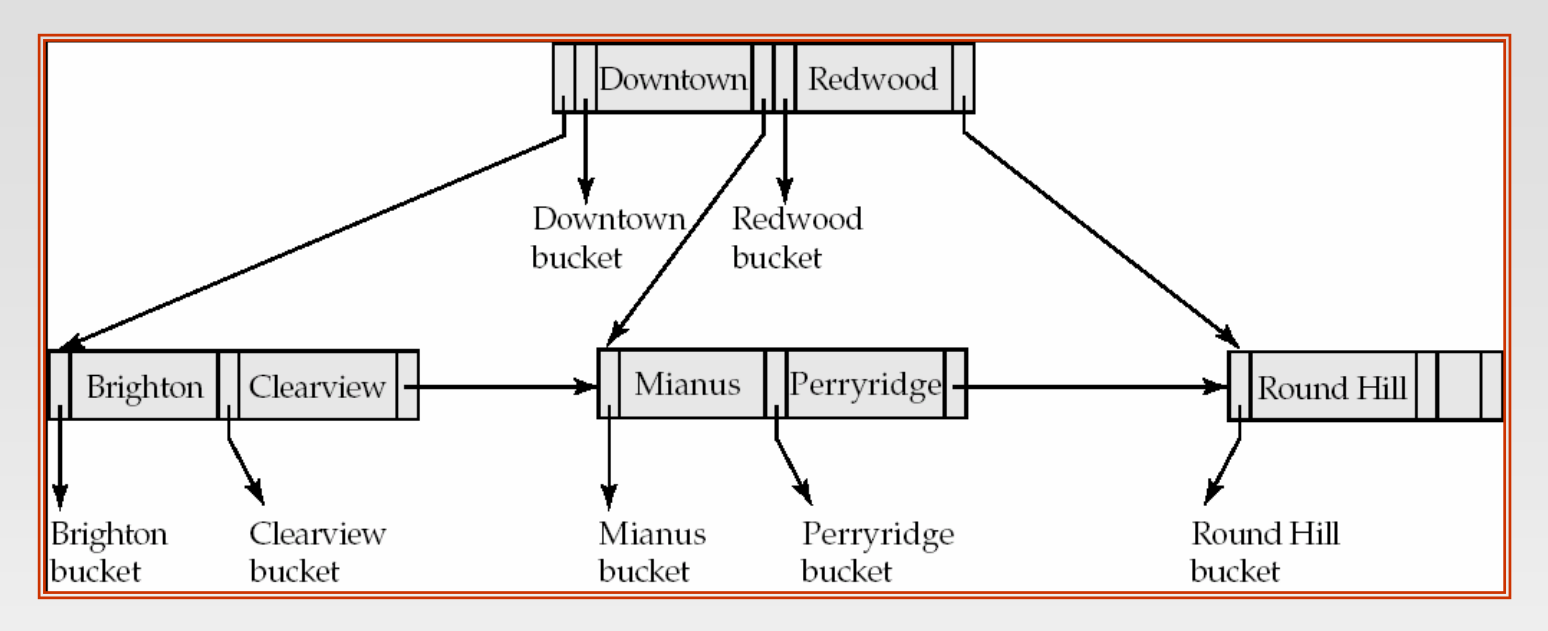

B-tree (above) and B+-tree (below) on same data

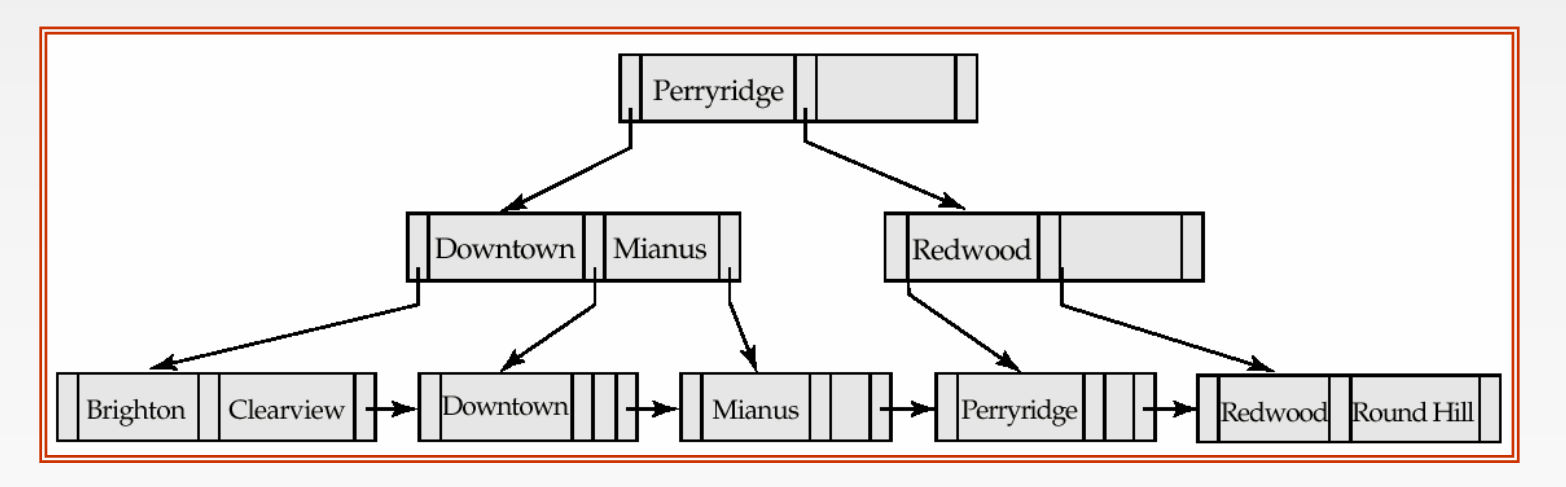

**Database System Concepts - 5th Edition, Oct 4, 2006 12.39 ©Silberschatz, Korth and Sudarshan**

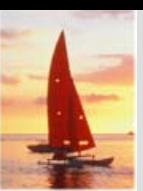

# **B-Tree Index Files (Cont.)**

- Advantages of B-Tree indices:
	- $\bullet$ May use less tree nodes than a corresponding B+-Tree.
	- $\bullet$  Sometimes possible to find search-key value before reaching leaf node.
- Disadvantages of B-Tree indices:
	- $\bullet$ Only small fraction of all search-key values are found early
	- $\bullet$  Non-leaf nodes are larger, so fan-out is reduced. Thus, B-Trees typically have greater depth than corresponding B+-Tree
	- $\bullet$ Insertion and deletion more complicated than in B+-Trees
	- $\bullet$ Implementation is harder than B+-Trees.
- Typically, advantages of B-Trees do not out weigh disadvantages.

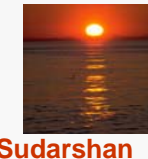

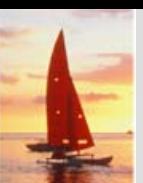

# **Multiple-Key Access**

 $\mathbb{R}^2$ Use multiple indices for certain types of queries.

Example:

**select** *account\_number*

**from** *account*

**where** *branch\_name* <sup>=</sup>"Perryridge" **and** *balance* = 1000

- $\mathbb{R}^2$  Possible strategies for processing query using indices on single attributes:
	- 1. Use index on *branch\_name* to find accounts with branch name Perryridge; test *balance = 1000*
	- *2.* Use index on *balance* to find accounts with balances of \$1000; test *branch\_name <sup>=</sup>*"Perryridge".
	- 3. Use *branch\_name* index to find pointers to all records pertaining to the Perryridge branch. Similarly use index on *balance*. Take intersection of both sets of pointers obtained.

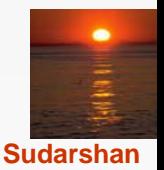

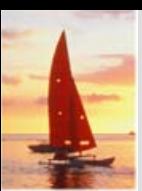

# **Indices on Multiple Keys Indices on Multiple Keys**

- $\mathbb{R}^2$  **Composite search keys** are search keys containing more than one attribute
	- z E.g. (*branch\_name, balance*)
- $\blacksquare$ Lexicographic ordering:  $(a_1, a_2) < (b_1, b_2)$  if either
	- $a_1 < b_1$ , or
	- $a_1 = b_1$  and  $a_2 < b_2$

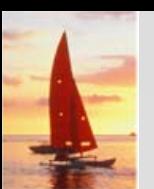

### **Indices on Multiple Attributes**

Suppose we have an index on combined search-key (*branch\_name, balance*).

 $\mathbb{R}^2$ With the **where** clause

**where** *branch\_name <sup>=</sup>* "Perryridge" **and** *balance =* 1000 the index on (*branch\_name, balance*) can be used to fetch only records that satisfy both conditions.

- $\bullet$  Using separate indices in less efficient — we may fetch many records (or pointers) that satisfy only one of the conditions.
- M. Can also efficiently handle **where** *branch\_name* <sup>=</sup>"Perryridge" **and** *balance* < 1000
	- But cannot efficiently handle **where** *branch\_name* <sup>&</sup>lt;"Perryridge" **and** *balance =* 1000
		- $\bullet$  May fetch many records that satisfy the first but not the second condition

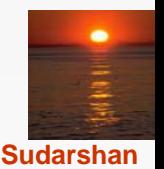

 $\mathbb{R}^2$ 

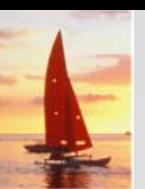

#### **Non-Unique Search Keys**

- Alternatives:
	- $\bullet$ Buckets on separate block (bad idea)
	- $\bullet$  List of tuple pointers with each key
		- ▶ Extra code to handle long lists
		- ▶ Deletion of a tuple can be expensive if there are many duplicates on search key (why?)
		- ▶ Low space overhead, no extra cost for queries
	- $\bullet$  Make search key unique by adding a record-identifier
		- ▶ Extra storage overhead for keys
		- ▶ Simpler code for insertion/deletion
		- **▶ Widely used**

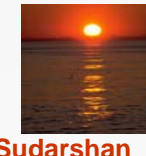

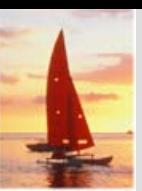

#### **Other Issues in Indexing Other Issues in Indexing**

#### **Covering indices**

- $\bullet$  Add extra attributes to index so (some) queries can avoid fetching the actual records
	- ▶ Particularly useful for secondary indices
		- Why?
- Can store extra attributes only at leaf
- $\mathbb{R}^2$  Record relocation and secondary indices
	- $\bullet$  If a record moves, all secondary indices that store record pointers have to be updated
	- $\bullet$ Node splits in B+-tree file organizations become very expensive
	- $\bullet$  *Solution*: use primary-index search key instead of record pointer in secondary index
		- Extra traversal of primary index to locate record
			- Higher cost for queries, but node splits are cheap
		- Add record-id if primary-index search key is non-unique

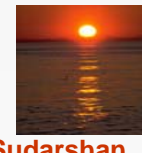

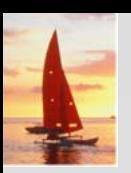

## **Hashing Hashing**

#### **Database System Concepts, 5th Ed**.

**©Silberschatz, Korth and Sudarshan See www.db-book.com for conditions on re-use** 

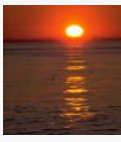

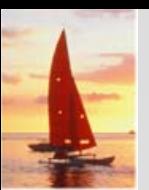

### **Static Hashing Static Hashing**

- $\blacksquare$  A **bucket** is a unit of storage containing one or more records (a bucket is typically a disk block).
- п In a **hash file organization** we obtain the bucket of a record directly from its search-key value using a **hash function.**
- Hash function *h* is a function from the set of all search-key values K to the set of all bucket addresses *B.*
- **The Second**  Hash function is used to locate records for access, insertion as well as deletion.
- $\blacksquare$  Records with different search-key values may be mapped to the same bucket; thus entire bucket has to be searched sequentially to locate a record.

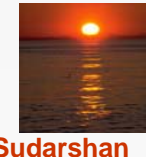

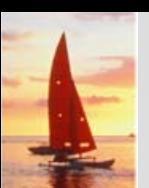

# **Example of Hash File Organization Example of Hash File Organization**

Hash file organization of *account* file, using *branch\_name* as key (See figure in next slide.)

- M. There are 10 buckets,
- $\mathbb{R}^2$  The binary representation of the *i*th character is assumed to be the integer *i.*
- **The Second**  The hash function returns the sum of the binary representations of the characters modulo 10
	- E.g. h(Perryridge) = 5 h(Round Hill) = 3 h(Brighton) = 3

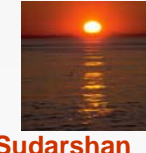

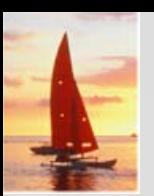

# **Example of Hash File Organization Example of Hash File Organization**

Hash file organization of *account* file, using *branch\_name* as key (see previous slide for details).

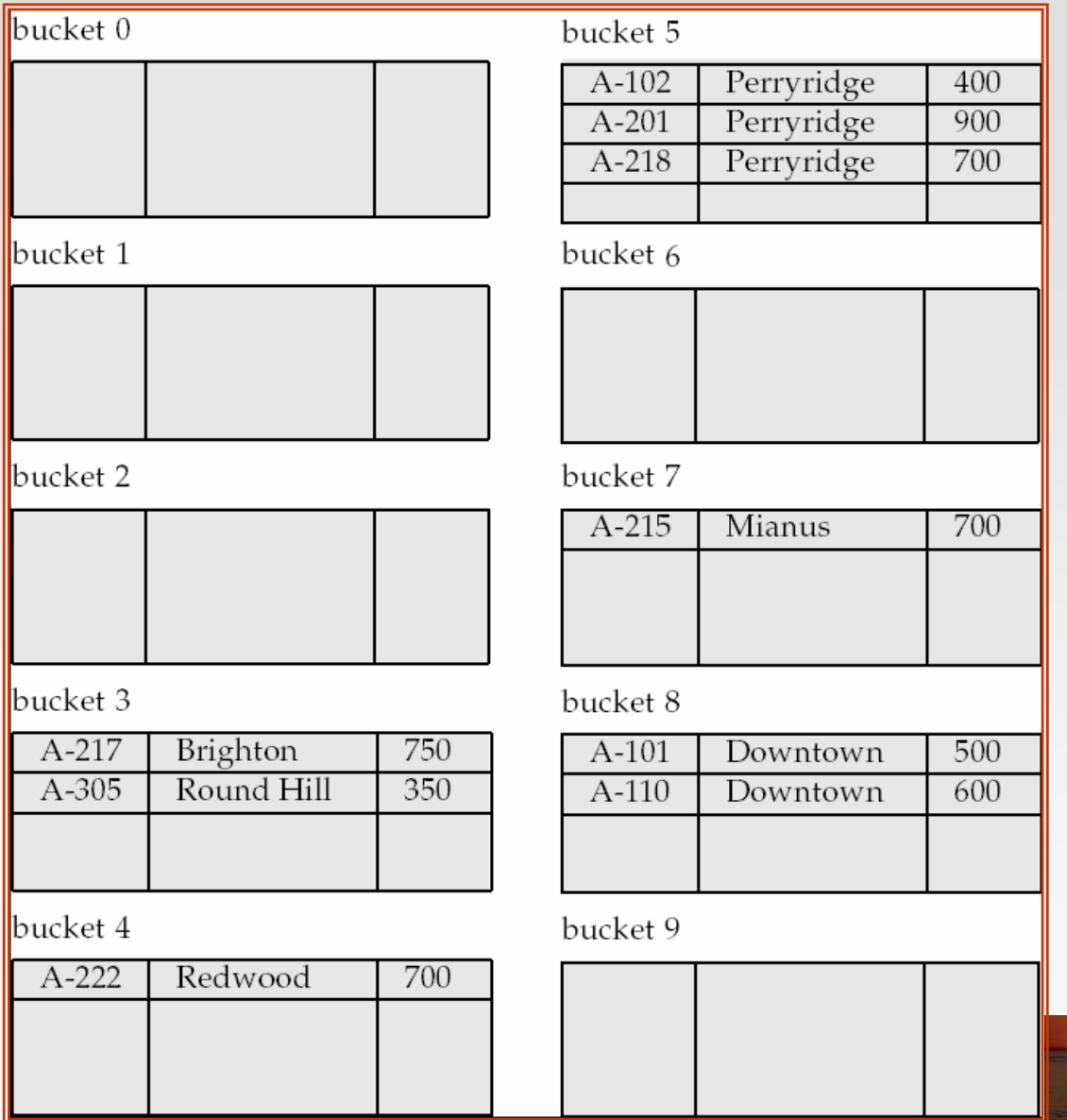

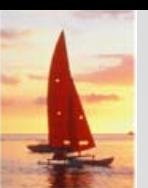

#### **Hash Functions Hash Functions**

- Worst hash function maps all search-key values to the same bucket; this makes access time proportional to the number of search-key values in the file.
- An ideal hash function is **uniform***,* i.e., each bucket is assigned the same number of search-key values from the set of *all* possible values.
- Ideal hash function is **random**, so each bucket will have the same number of records assigned to it irrespective of the *actual distribution* of search-key values in the file.
- $\mathbb{R}^2$  Typical hash functions perform computation on the internal binary representation of the search-key.
	- $\bullet$  For example, for a string search-key, the binary representations of all the characters in the string could be added and the sum modulo the number of buckets could be returned. .

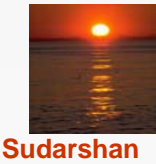

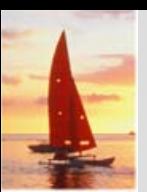

# **Handling of Bucket Overflows Handling of Bucket Overflows**

- Bucket overflow can occur because of
	- $\bullet$ Insufficient buckets
	- Skew in distribution of records. This can occur due to two reasons:
		- ▶ multiple records have same search-key value
		- chosen hash function produces non-uniform distribution of key values
- ш Although the probability of bucket overflow can be reduced, it cannot be eliminated; it is handled by using *overflow buckets.*

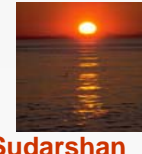

# **Handling of Bucket Overflows (Cont.) Handling of Bucket Overflows (Cont.)**

- Overflow chaining the overflow buckets of a given bucket are chained together in a linked list.
- Above scheme is called closed hashing**.**
	- $\bullet$  An alternative, called open hashing, which does not use overflow buckets, is not suitable for database applications.

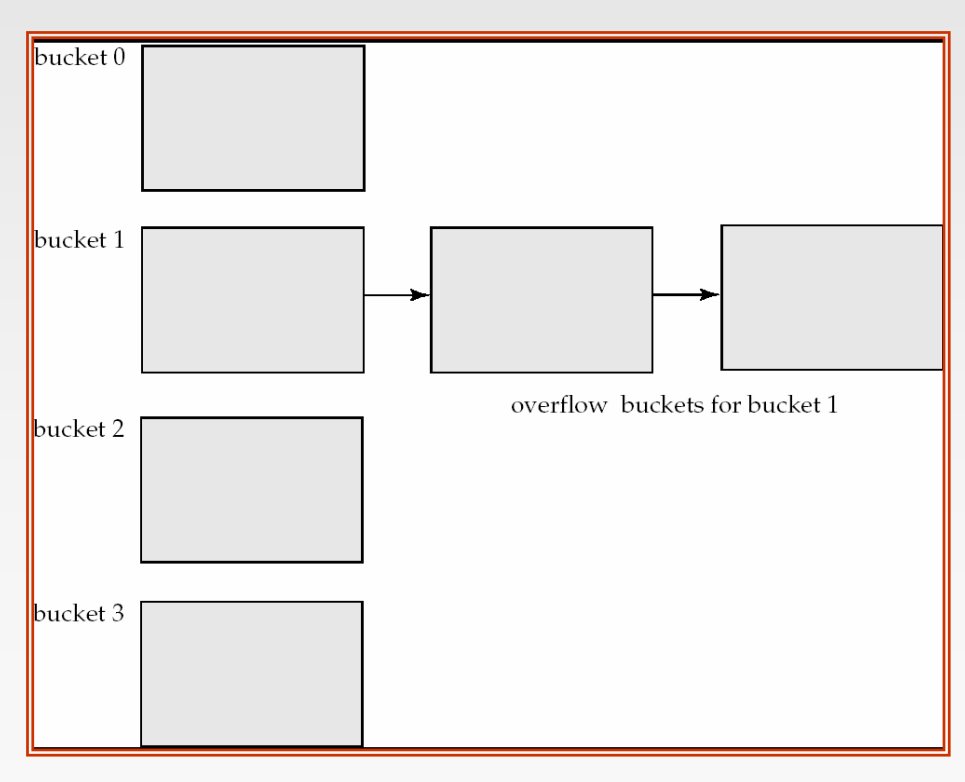

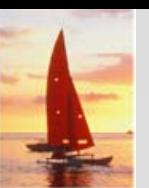

#### **Hash Indices Hash Indices**

- Hashing can be used not only for file organization, but also for indexstructure creation.
- A **hash index** organizes the search keys, with their associated record pointers, into a hash file structure.
- Strictly speaking, hash indices are always secondary indices
	- $\bullet$  if the file itself is organized using hashing, a separate primary hash index on it using the same search-key is unnecessary.
	- $\bullet$  However, we use the term hash index to refer to both secondary index structures and hash organized files.

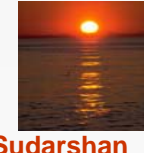

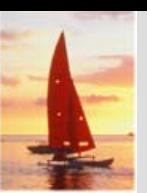

#### **Example of Hash Index Example of Hash Index**

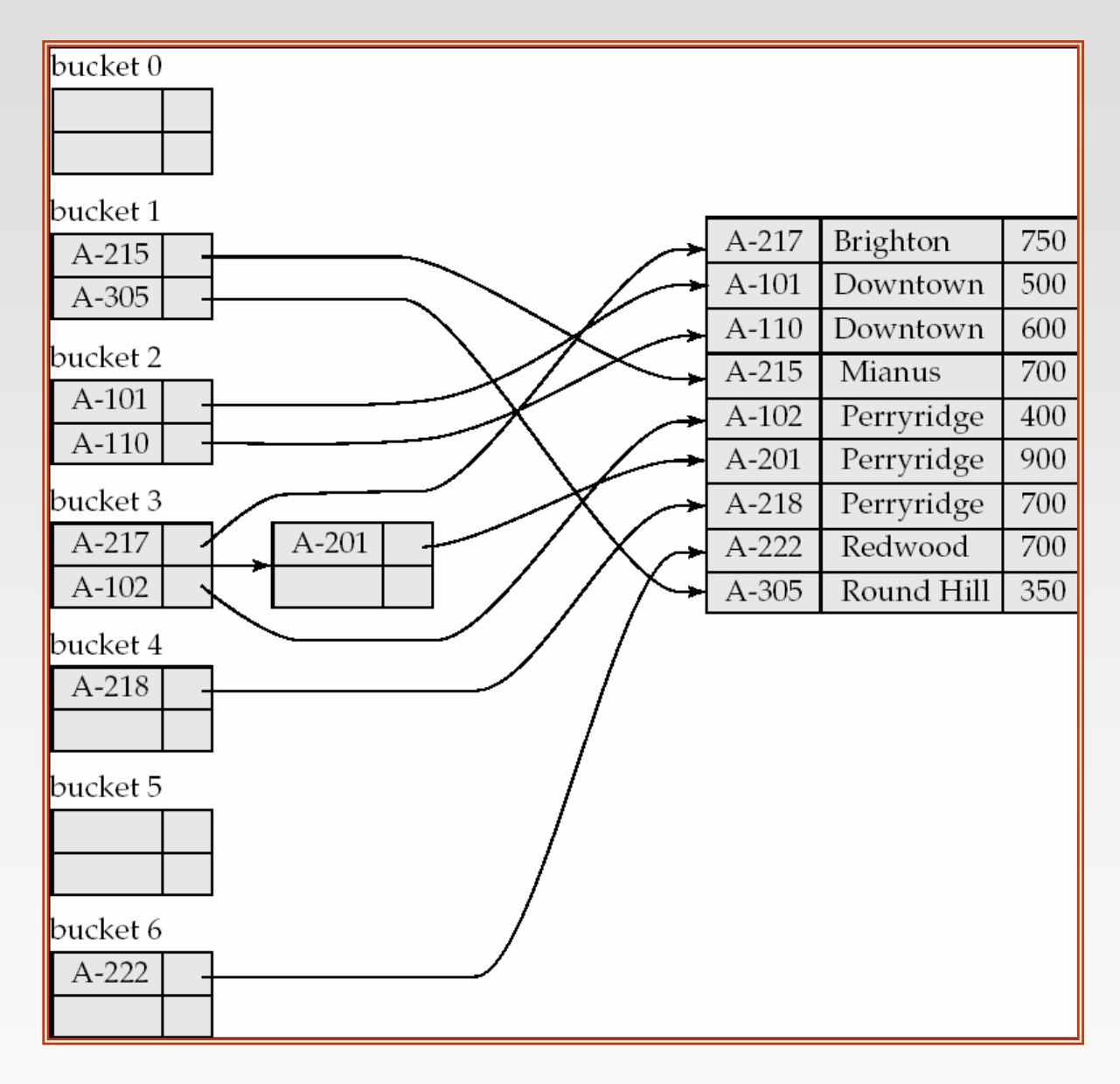

**Database System Concepts - 5th Edition, Oct 4, 2006 12.54 ©Silberschatz, Korth and Sudarshan**

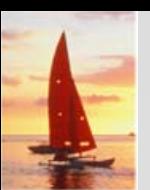

# **Deficiencies of Static Hashing Deficiencies of Static Hashing**

- In static hashing, function *h* maps search-key values to a fixed set of *B* of bucket addresses. Databases grow or shrink with time.
	- $\bullet$  If initial number of buckets is too small, and file grows, performance will degrade due to too much overflows.
	- $\bullet$  If space is allocated for anticipated growth, a significant amount of space will be wasted initially (and buckets will be underfull).
	- $\bullet$ If database shrinks, again space will be wasted.
- One solution: periodic re-organization of the file with a new hash function
	- $\bullet$  Expensive, disrupts normal operations
- $\mathbb{R}^2$ Better solution: allow the number of buckets to be modified dynamically.

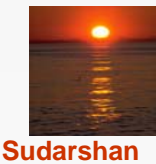

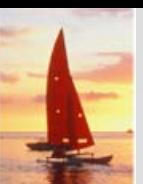

# **Dynamic Hashing Dynamic Hashing**

- $\mathbb{R}^2$ Good for database that grows and shrinks in size
- Allows the hash function to be modified dynamically
- $\mathbb{R}^2$  **Extendable hashing** – one form of dynamic hashing
	- $\bullet$  Hash function generates values over a large range — typically *b*-bit integers, with  $b = 32$ .
	- $\bullet$  At any time use only a prefix of the hash function to index into <sup>a</sup> table of bucket addresses.
	- $\bullet$ Let the length of the prefix be *i* bits,  $0 \le i \le 32$ .
		- Bucket address table size =  $2^i$ . Initially  $i = 0$
		- Value of *i* grows and shrinks as the size of the database grows and shrinks.
	- $\bullet$  Multiple entries in the bucket address table may point to a bucket (why?)
	- $\bullet$  Thus, actual number of buckets is < 2*<sup>i</sup>*
		- The number of buckets also changes dynamically due to coalescing and splitting of buckets.

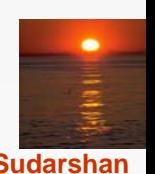

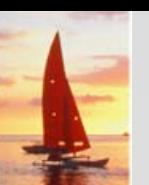

#### **General Extendable Hash Structure General Extendable Hash Structure**

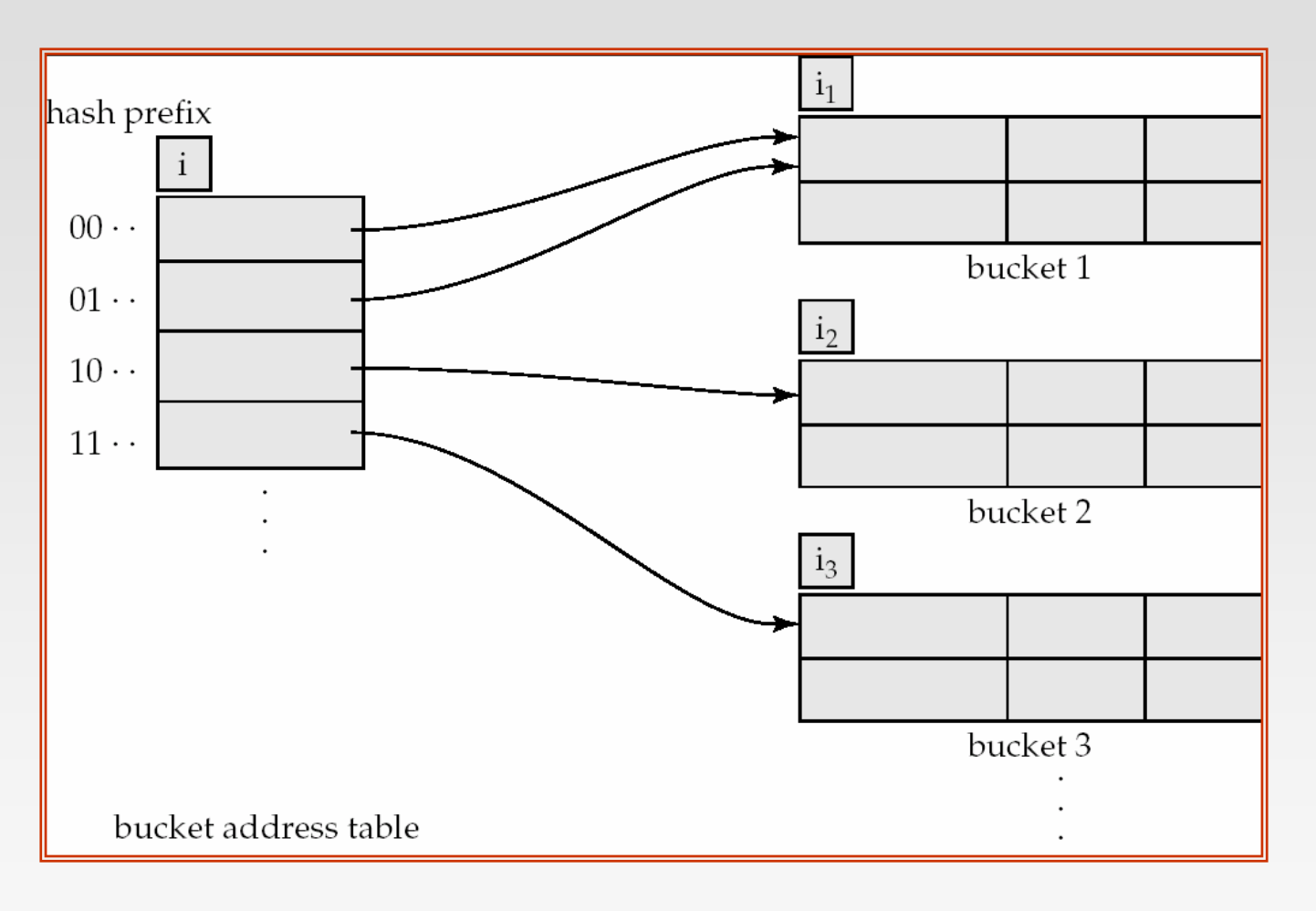

In this structure,  $i_2 = i_3 = i$ , whereas  $i_1 = i - 1$  (see next slide for details)

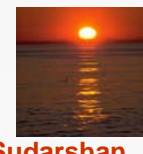

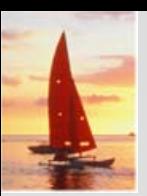

#### **Use of Extendable Hash Structure Use of Extendable Hash Structure**

- Each bucket *j* stores a value *ij*
	- $\bullet$  *A*ll the entries that point to the same bucket have the same values on the first  $i_j$  bits.
- To locate the bucket containing search-key  $K_i$ :
	- 1. Compute  $h(K_i) = X$
	- 2. Use the first *i* high order bits of *X* as a displacement into bucket address table, and follow the pointer to appropriate bucket
- To insert a record with search-key value  $K_i$ 
	- $\bullet$ follow same procedure as look-up and locate the bucket, say *j*.
	- $\bullet$ If there is room in the bucket *j* insert record in the bucket.
	- $\bullet$  Else the bucket must be split and insertion re-attempted (next slide.)
		- ▶ Overflow buckets used instead in some cases (will see shortly)

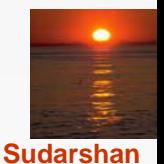

#### **Insertion in Extendable Hash Structure (Cont)**

To split a bucket *j* when inserting record with search-key value *Kj*:

- $\Box$ If  $i > i_j$  (more than one pointer to bucket  $j$ )
	- allocate a new bucket *z*, and set  $i_j = i_z = (i_j + 1)$
	- Update the second half of the bucket address table entries originally pointing to *j,* to point to *<sup>z</sup>*
	- **•** remove each record in bucket *j* and reinsert (in *j* or *z*)
	- $\bullet$ recompute new bucket for  $K_j$  and insert record in the bucket (further splitting is required if the bucket is still full)
- **If**  $i = i_j$  (only one pointer to bucket *j*)
	- If *i* reaches some limit *b*, or too many splits have happened in this insertion, create an overflow bucket
	- Else
		- **ighthare increment** *i* and double the size of the bucket address table.
		- **Figure 1** replace each entry in the table by two entries that point to the same bucket.
		- recompute new bucket address table entry for  $K_i$ Now  $i > i_j$  so use the first case above.

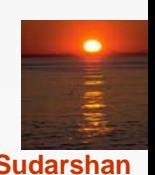

## **Deletion in Extendable Hash Structure Deletion in Extendable Hash Structure**

- To delete a key value,
	- $\bullet$ locate it in its bucket and remove it.
	- $\bullet$  The bucket itself can be removed if it becomes empty (with appropriate updates to the bucket address table).
	- Coalescing of buckets can be done (can coalesce only with a "*buddy*" bucket having same value of i<sub>j</sub> and same i<sub>j</sub> –1 prefix, if it is present)
	- $\bullet$  Decreasing bucket address table size is also possible
		- ▶ Note: decreasing bucket address table size is an expensive operation and should be done only if number of buckets becomes much smaller than the size of the table

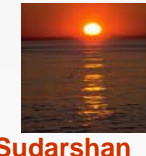

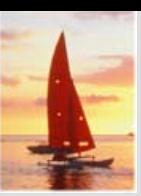

#### **Use of Extendable Hash Structure: Example Example**

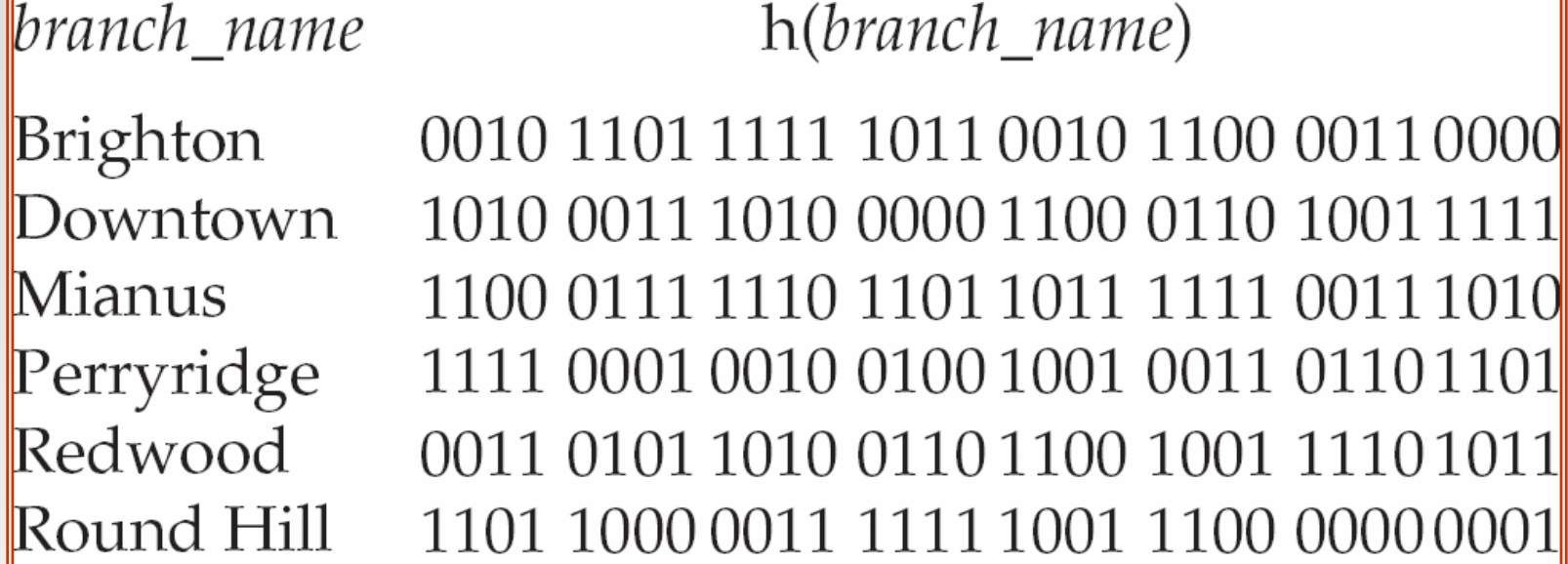

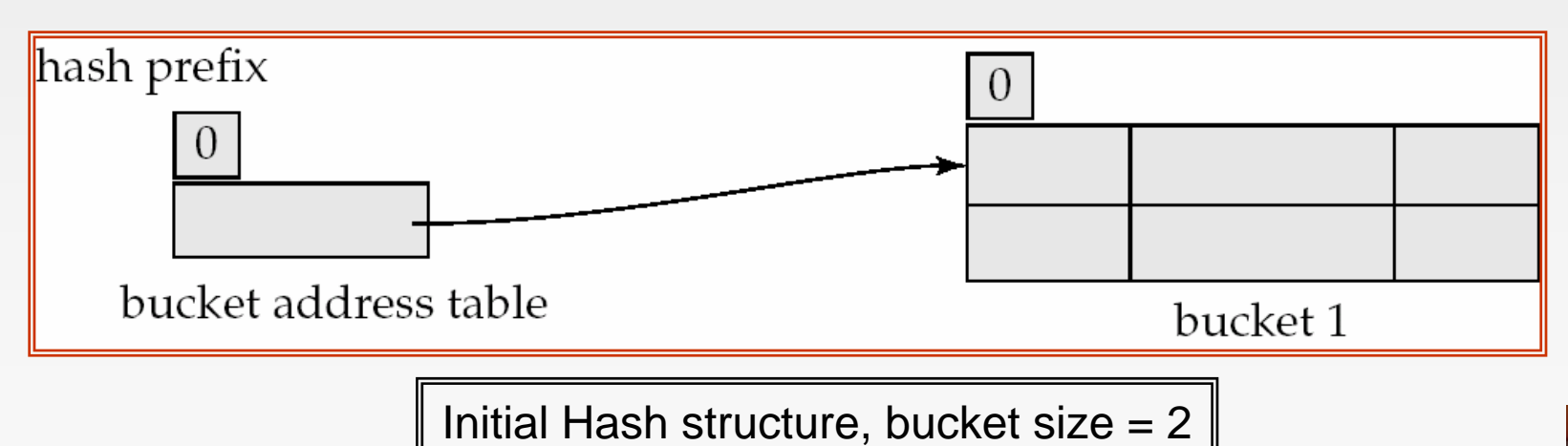

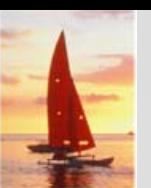

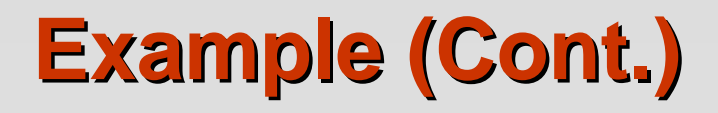

**The Second Second**  Hash structure after insertion of one Brighton and two Downtown records

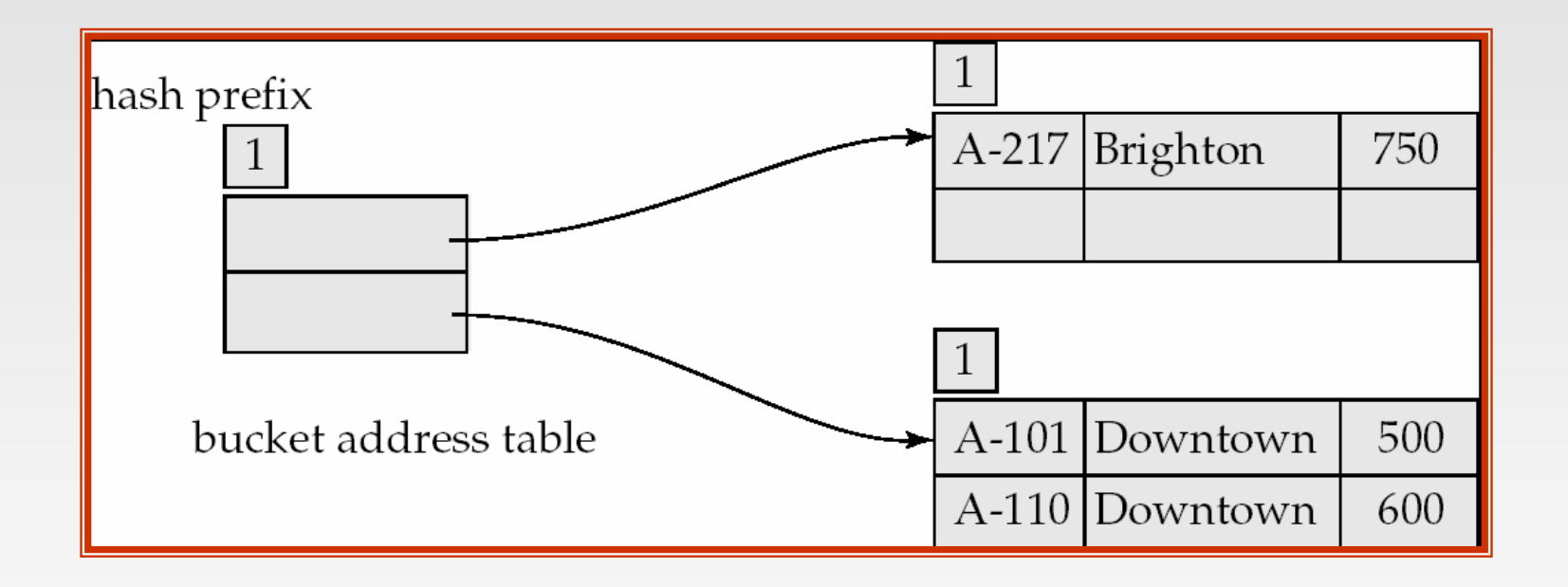

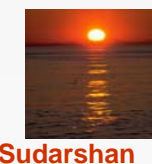

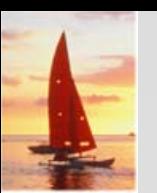

# **Example (Cont.) Example (Cont.)**

Hash structure after insertion of Mianus record

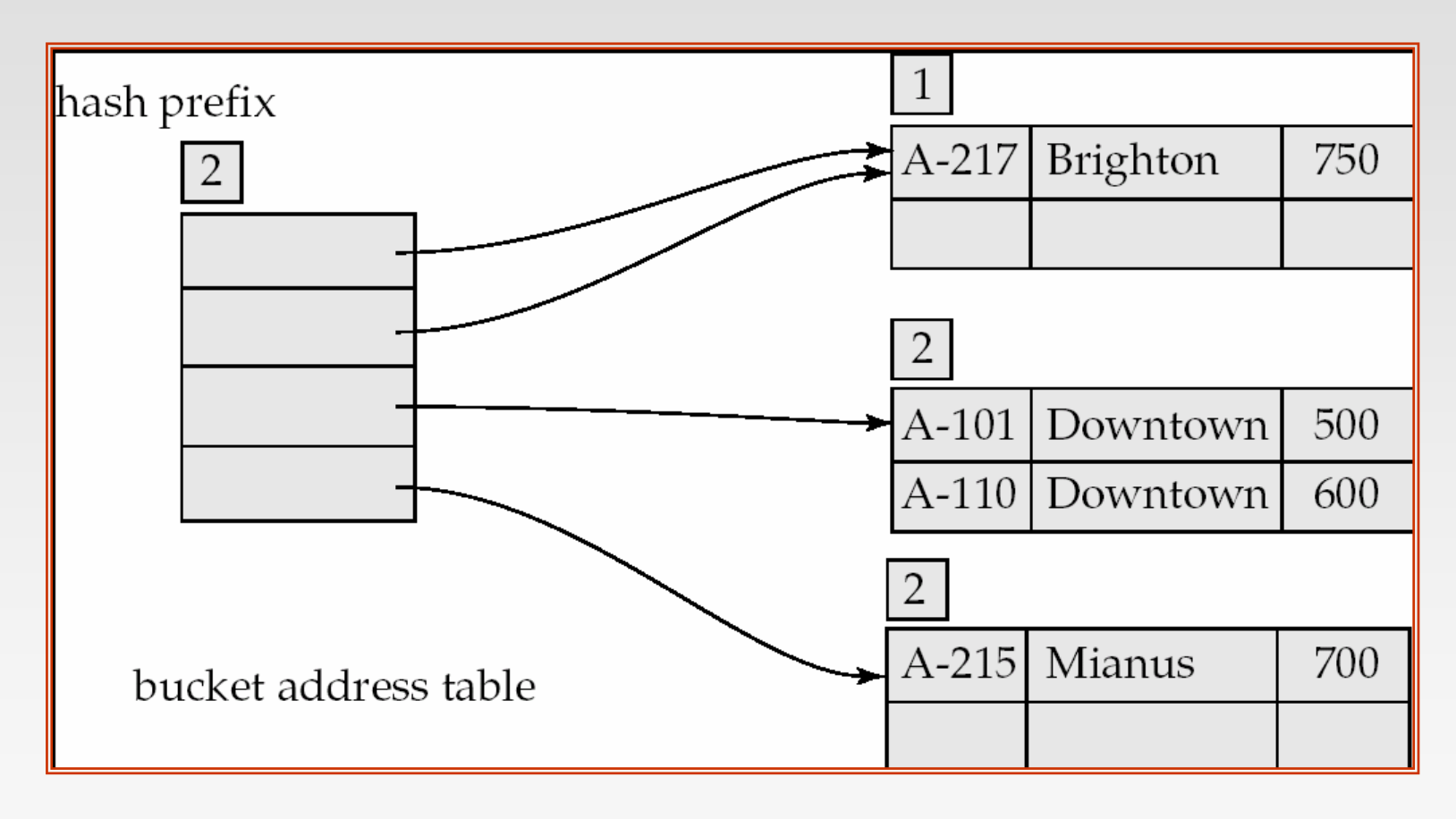

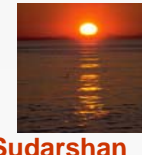

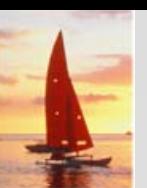

# **Example (Cont.) Example (Cont.)**

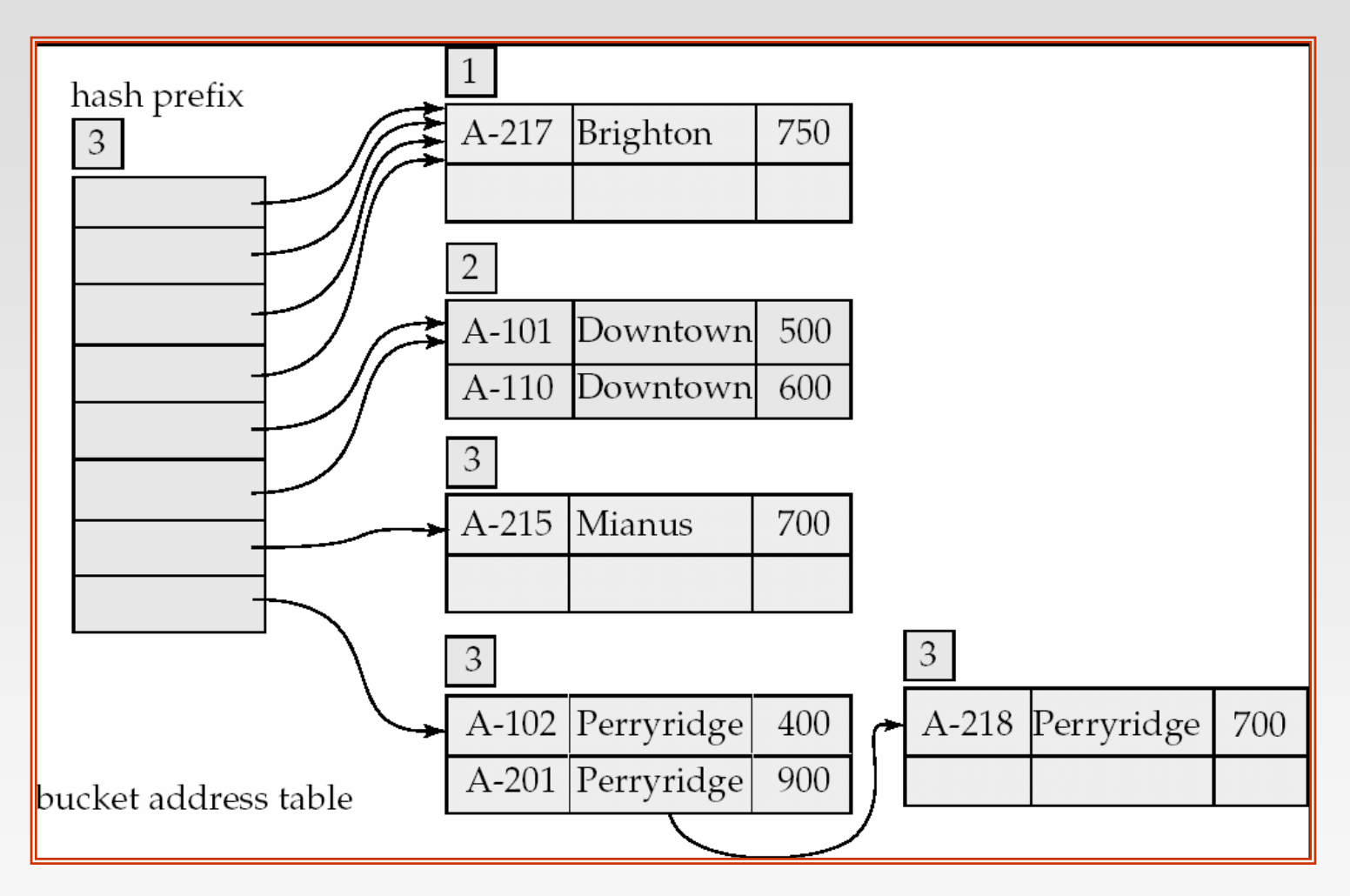

Hash structure after insertion of three Perryridge records

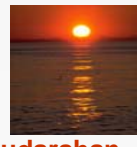

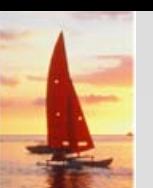

# **Example (Cont.) Example (Cont.)**

#### Hash structure after insertion of Redwood and Round Hill records

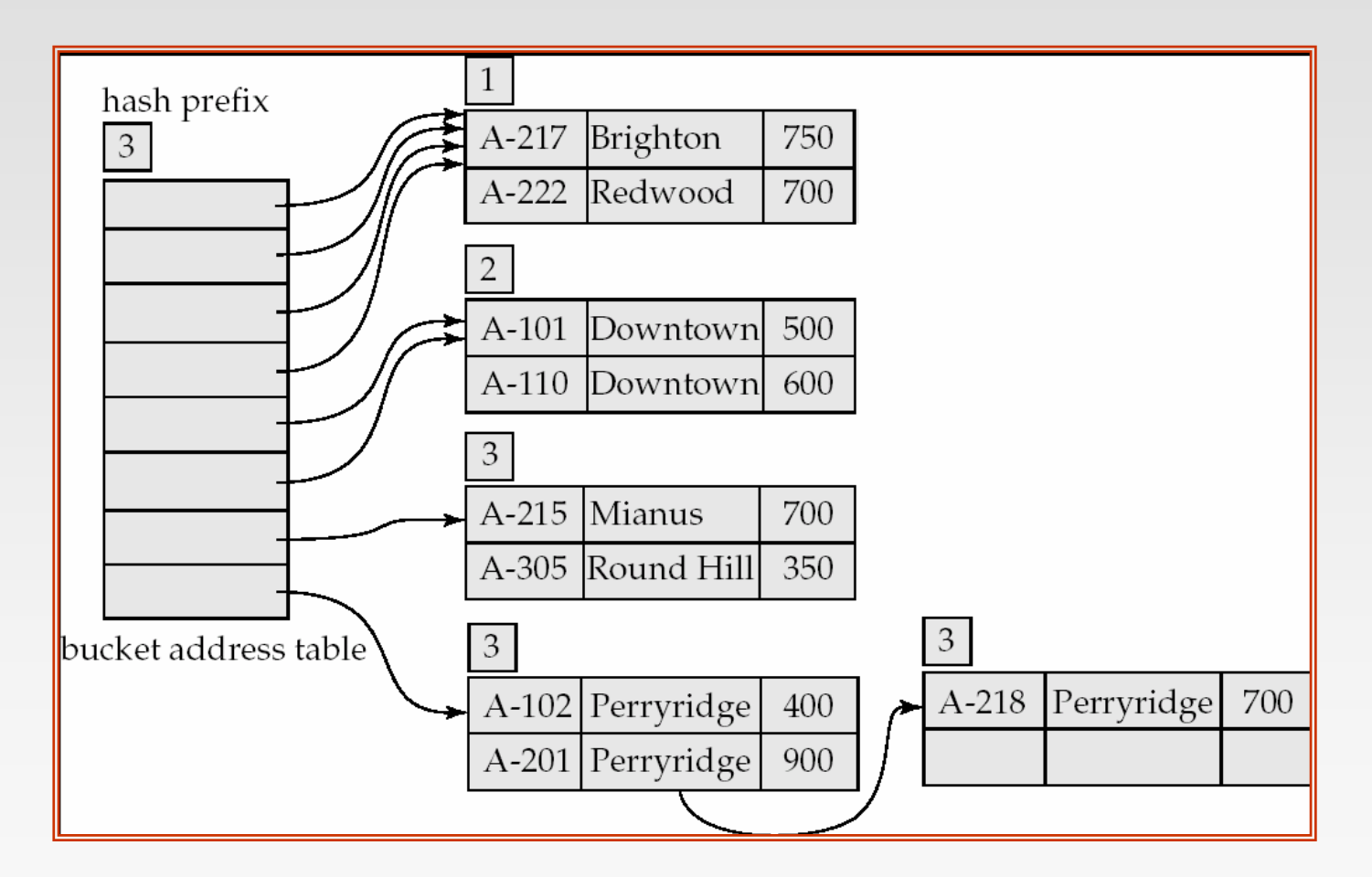

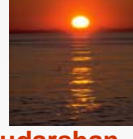

# **Extendable Hashing vs. Other Schemes Extendable Hashing vs. Other Schemes**

- $\mathbb{R}^2$  Benefits of extendable hashing:
	- $\bullet$ Hash performance does not degrade with growth of file
	- $\bullet$ Minimal space overhead
- $\mathbb{R}^2$  Disadvantages of extendable hashing
	- Extra level of indirection to find desired record
	- $\bullet$  Bucket address table may itself become very big (larger than memory)
		- Cannot allocate very large contiguous areas on disk either
		- ▶ Solution: B<sup>+</sup>-tree structure to locate desired record in bucket address table
	- $\bullet$ Changing size of bucket address table is an expensive operation
- M. Linear hashing is an alternative mechanism
	- $\bullet$  Allows incremental growth of its directory (equivalent to bucket address table)
	- $\bullet$ At the cost of more bucket overflows

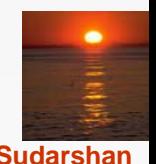

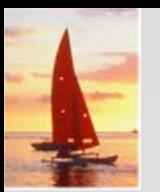

#### **Comparison of Ordered Indexing and Hashing Comparison of Ordered Indexing and Hashing**

- Cost of periodic re-organization
- Relative frequency of insertions and deletions
- F Is it desirable to optimize average access time at the expense of worst-case access time?
- Expected type of queries:
	- $\bullet$  Hashing is generally better at retrieving records having a specified value of the key.
	- $\bullet$ If range queries are common, ordered indices are to be preferred
- In practice:
	- $\bullet$  PostgreSQL supports hash indices, but discourages use due to poor performance
	- $\bullet$ Oracle supports static hash organization, but not hash indices
	- $\bullet$ SQLServer supports only B+-trees

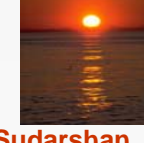

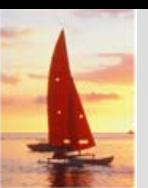

# **Bitmap Indices Bitmap Indices**

- Bitmap indices are a special type of index designed for efficient querying on multiple keys
- Records in a relation are assumed to be numbered sequentially from, say, 0
	- **•** Given a number *n* it must be easy to retrieve record *n* 
		- ▶ Particularly easy if records are of fixed size
- Applicable on attributes that take on a relatively small number of distinct values
	- E.g. gender, country, state, ...
	- E.g. income-level (income broken up into a small number of levels such as 0-9999, 10000-19999, 20000-50000, 50000- infinity)
- A bitmap is simply an array of bits

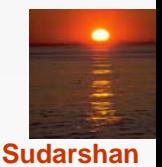

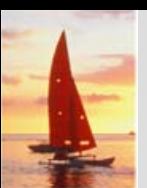

# **Bitmap Indices (Cont.) Bitmap Indices (Cont.)**

- In its simplest form a bitmap index on an attribute has a bitmap for each value of the attribute
	- $\bullet$ Bitmap has as many bits as records
	- $\bullet$  In a bitmap for value v, the bit for a record is 1 if the record has the value v for the attribute, and is 0 otherwise

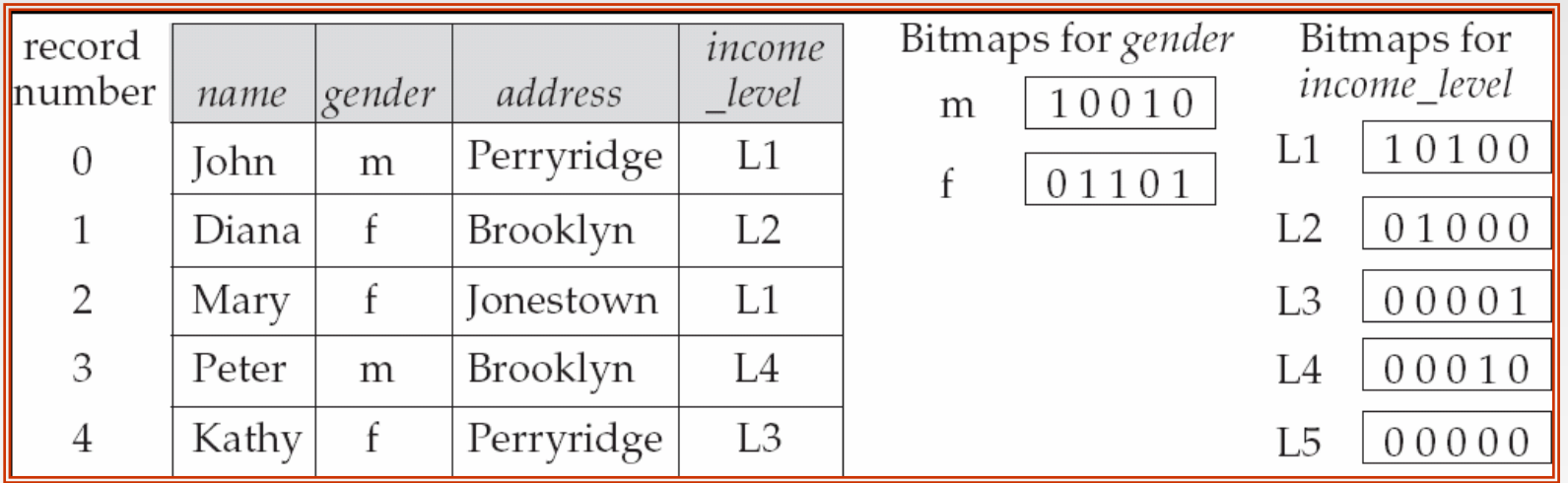

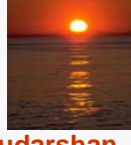

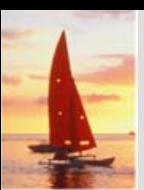

# **Bitmap Indices (Cont.) Bitmap Indices (Cont.)**

- Bitmap indices are useful for queries on multiple attributes
	- $\bullet$ not particularly useful for single attribute queries
- П Queries are answered using bitmap operations
	- $\bullet$ Intersection (and)
	- $\bullet$ Union (or)
	- $\bullet$ Complementation (not)
- **The Second**  Each operation takes two bitmaps of the same size and applies the operation on corresponding bits to get the result bitmap
	- $\bullet$  E.g. 100110 AND 110011 = 100010

100110 OR 110011 = 110111NOT 100110 = 011001

- $\bullet$  Males with income level L1: 10010 AND 10100 = 10000
	- $\blacktriangleright$ Can then retrieve required tuples.
	- ▶ Counting number of matching tuples is even faster

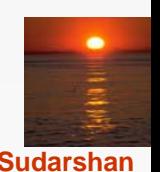

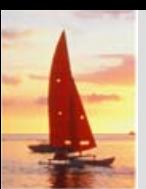

# **Bitmap Indices (Cont.) Bitmap Indices (Cont.)**

- Bitmap indices generally very small compared with relation size
	- E.g. if record is 100 bytes, space for a single bitmap is 1/800 of space used by relation.
		- If number of distinct attribute values is 8, bitmap is only 1% of relation size
- Deletion needs to be handled properly
	- $\bullet$ Existence bitmap to note if there is a valid record at a record location
	- $\bullet$  Needed for complementation
		- not(*A=v*): *(NOT bitmap-A-v) AND ExistenceBitmap*
- Should keep bitmaps for all values, even null value
	- $\bullet$  To correctly handle SQL null semantics for NOT(*A=v*):
		- intersect above result with (NOT *bitmap-A-Null*)

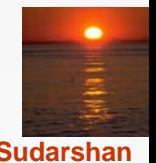

#### **Efficient Implementation of Bitmap Operations Efficient Implementation of Bitmap Operations**

- Bitmaps are packed into words; a single word and (a basic CPU instruction) computes and of 32 or 64 bits at once
	- E.g. 1-million-bit maps can be and-ed with just 31,250 instruction
- Counting number of 1s can be done fast by a trick:
	- $\bullet$  Use each byte to index into a precomputed array of 256 elements each storing the count of 1s in the binary representation
		- ▶ Can use pairs of bytes to speed up further at a higher memory cost
	- Add up the retrieved counts
- Bitmaps can be used instead of Tuple-ID lists at leaf levels of B+-trees, for values that have a large number of matching records
	- $\bullet$  Worthwhile if > 1/64 of the records have that value, assuming a tuple-id is 64 bits
	- $\bullet$ Above technique merges benefits of bitmap and B<sup>+</sup>-tree indices

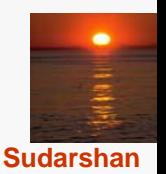
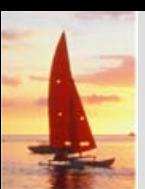

## **Index Definition in SQL Index Definition in SQL**

Create an index

**create index** <index-name> **on** <relation-name> (<attribute-list>)

E.g.: **create index** *b-index* **on** *branch(branch\_name)*

- Use **create unique index** to indirectly specify and enforce the condition that the search key is a candidate key is a candidate key.
	- $\bullet$ Not really required if SQL **unique** integrity constraint is supported
- To drop an index

#### **drop index** <index-name>

 Most database systems allow specification of type of index, and clustering.

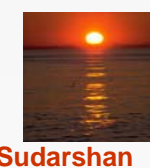

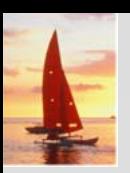

## **End of Chapter End of Chapter**

**Database System Concepts, 5th Ed**.

**©Silberschatz, Korth and Sudarshan See www.db-book.com for conditions on re-use** 

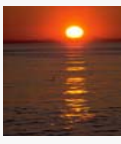

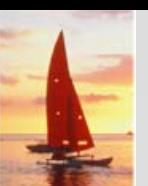

# **Partitioned Hashing Partitioned Hashing**

H Hash values are split into segments that depend on each attribute of the search-key.

 $(A_1, A_2, \ldots, A_n)$  for *n* attribute search-key

 Example: *n =* 2, for *customer,* search-key being (*customer-street, customer-city*)

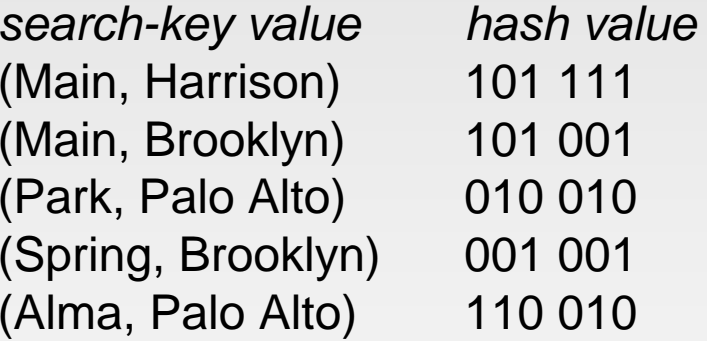

 $\mathcal{L}_{\mathcal{A}}$  To answer equality query on single attribute, need to look up multiple buckets. Similar in effect to grid files.

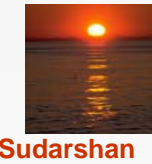

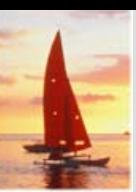

# **Sequential File For account Records**

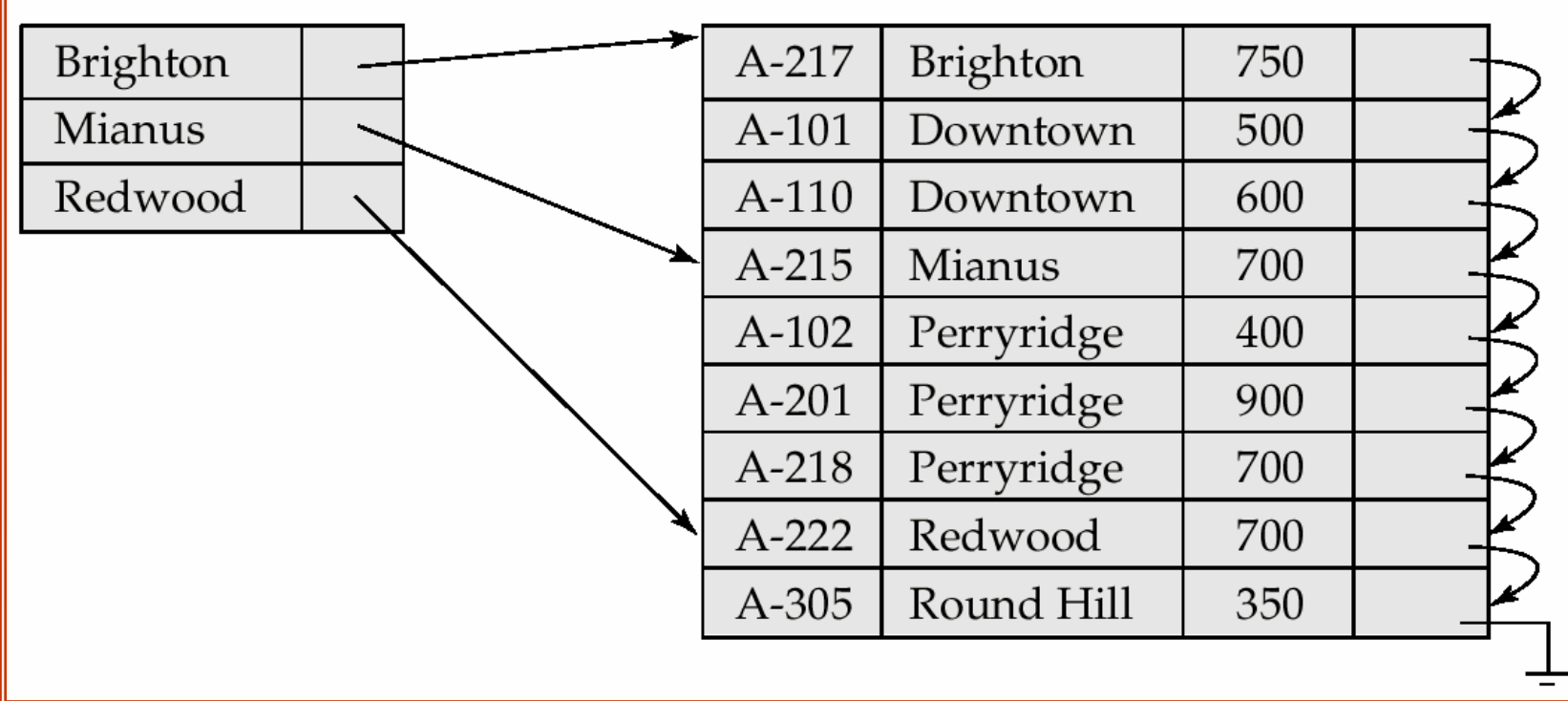

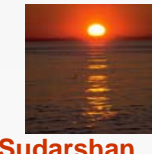

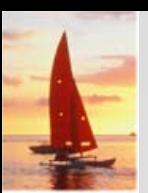

# **Sample account File**

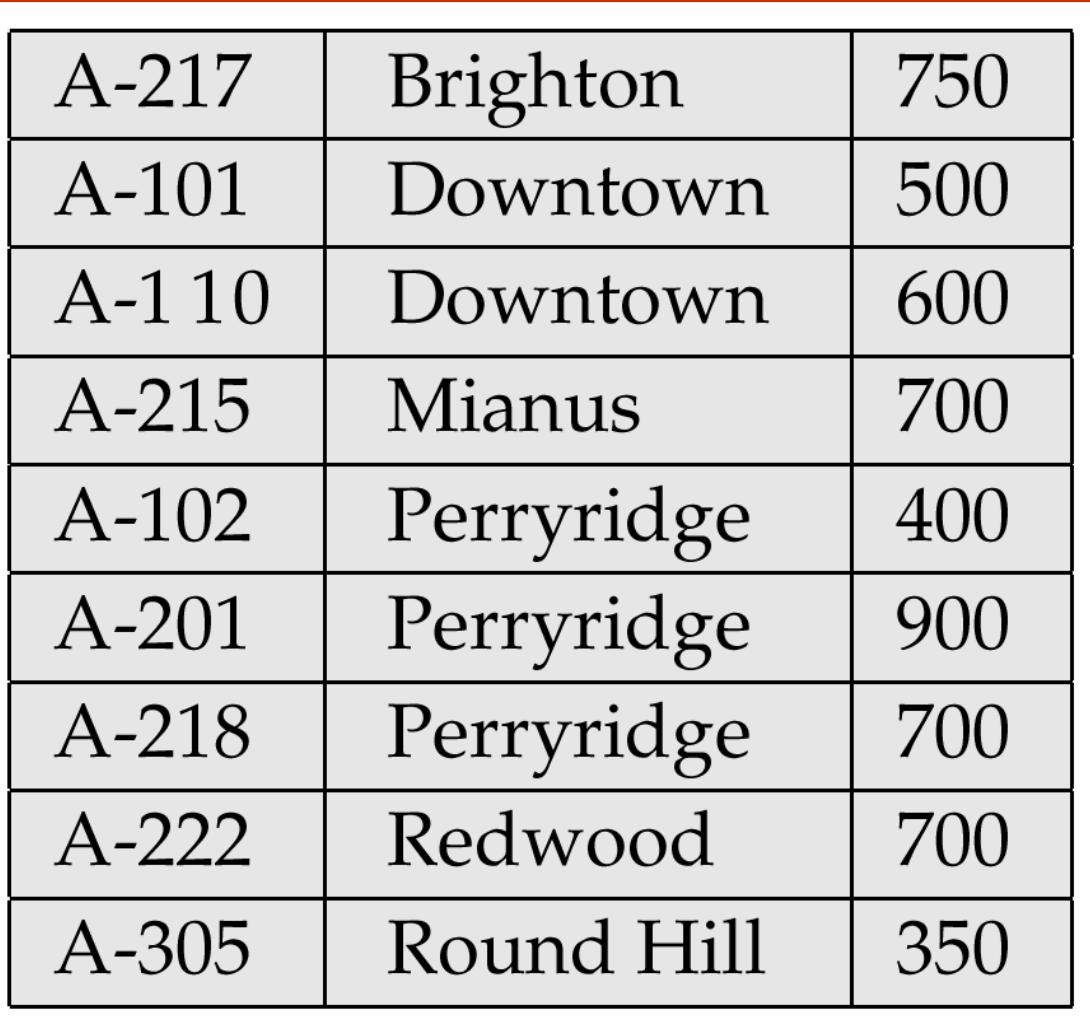

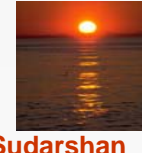

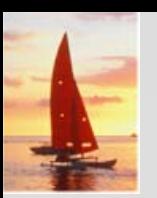

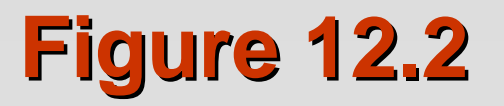

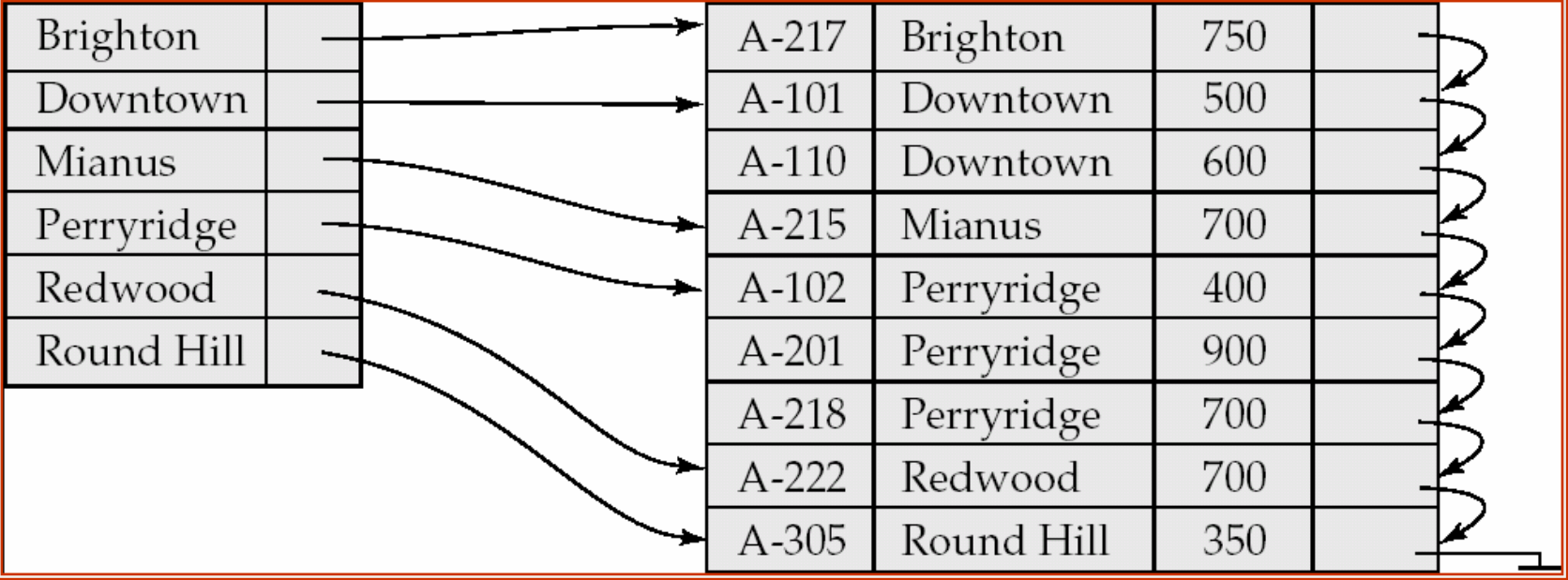

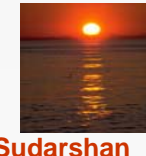

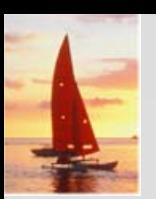

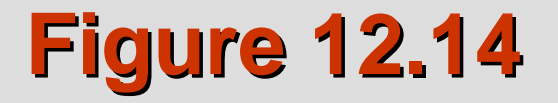

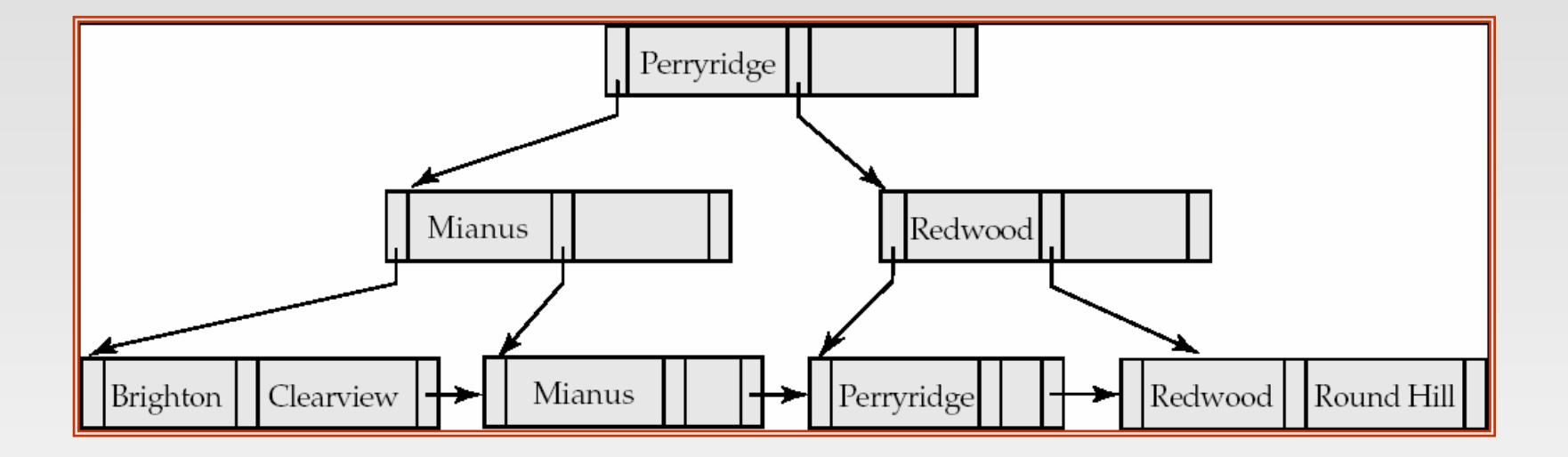

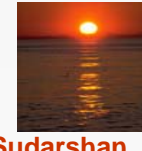

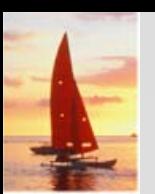

**Figure 12.25 Figure 12.25**

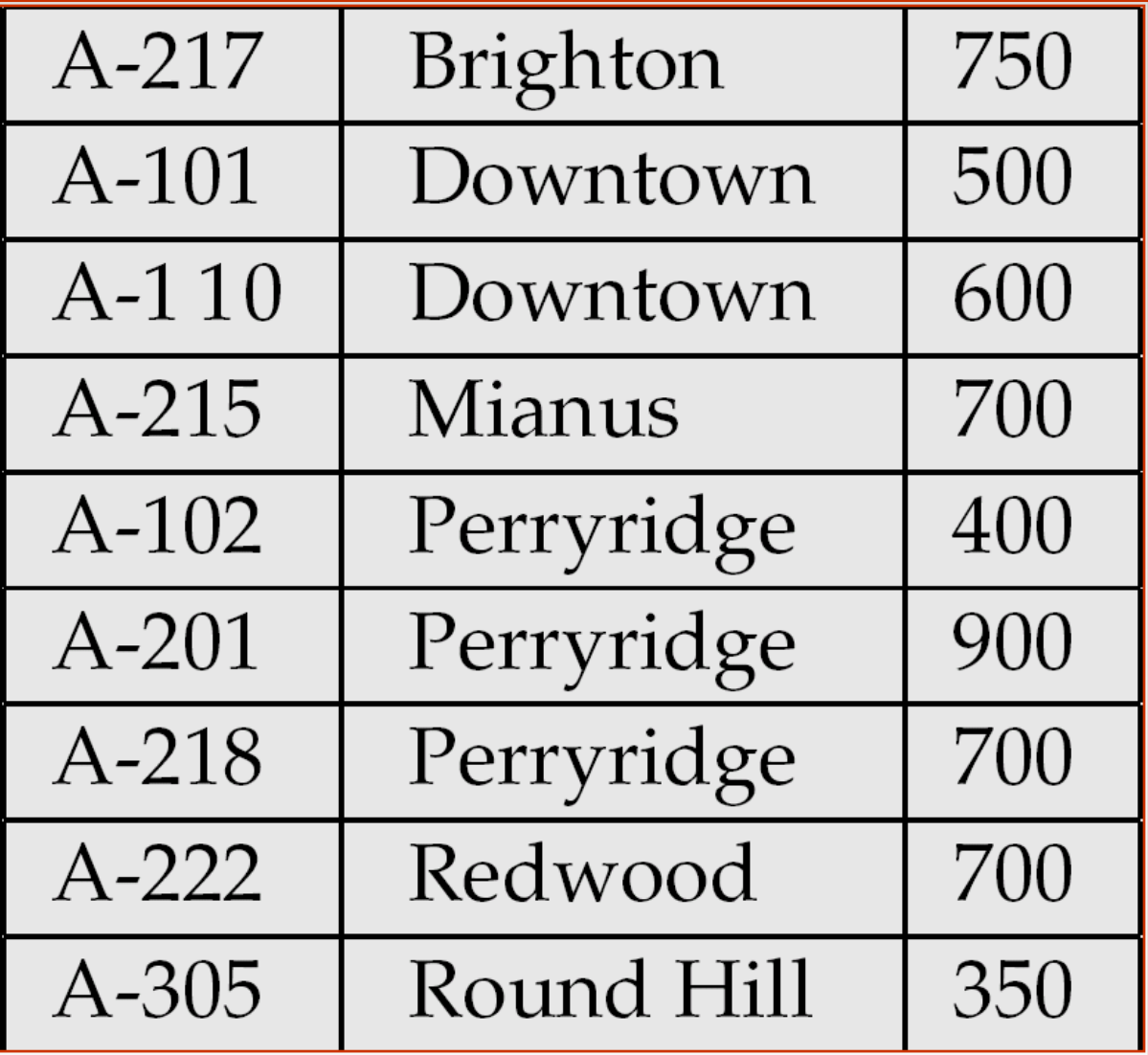

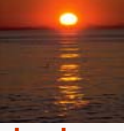

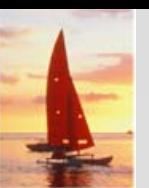

#### **Grid Files Grid Files**

- Structure used to speed the processing of general multiple searchkey queries involving one or more comparison operators.
- The grid file has a single grid array and one linear scale for each search-key attribute. The grid array has number of dimensions equal to number of search-key attributes.
- Multiple cells of grid array can point to same bucket
- To find the bucket for a search-key value, locate the row and column of its cell using the linear scales and follow pointer

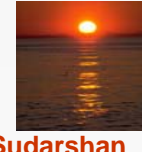

# **Example Grid File for Example Grid File for** *account account*

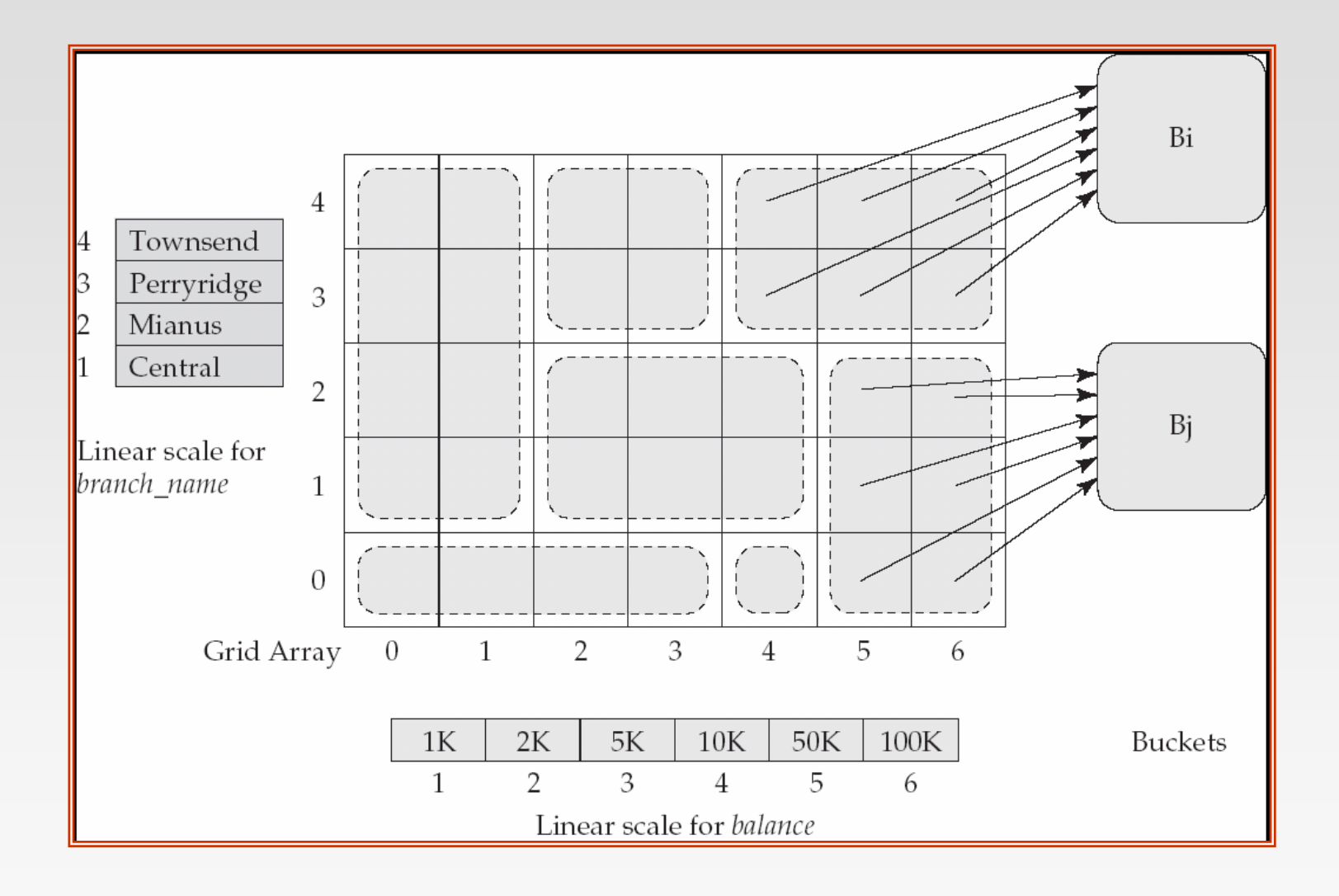

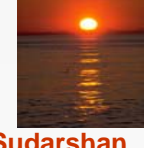

**Database System Concepts - 5<sup>th</sup> Edition, Oct 4, 2006 12.82 12.82 CSilberschatz, Korth and Sudarshan** 

## **Queries on a Grid File Queries on a Grid File**

- A grid file on two attributes *A* and *B* can handle queries of all following forms with reasonable efficiency
	- $\bullet$  (*a*<sub>1</sub> ≤ *A* ≤ *a*<sub>2</sub>)
	- $\bullet$  (*b*<sub>1</sub> ≤ *B* ≤ *b*<sub>2</sub>)
	- $(a_1 \leq A \leq a_2 \land b_1 \leq B \leq b_2),$
- E.g., to answer ( $a_1 \leq A \leq a_2 \land b_1 \leq B \leq b_2$ ), use linear scales to find corresponding candidate grid array cells, and look up all the buckets pointed to from those cells.

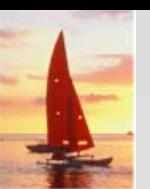

# **Grid Files (Cont.) Grid Files (Cont.)**

- During insertion, if a bucket becomes full, new bucket can be created if more than one cell points to it.
	- $\bullet$ Idea similar to extendable hashing, but on multiple dimensions
	- $\bullet$  If only one cell points to it, either an overflow bucket must be created or the grid size must be increased
- Linear scales must be chosen to uniformly distribute records across cells.
	- $\bullet$ Otherwise there will be too many overflow buckets.
- Periodic re-organization to increase grid size will help.
	- $\bullet$ But reorganization can be very expensive.
- Space overhead of grid array can be high.
- R-trees (Chapter 23) are an alternative

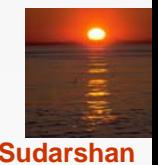